**Česká zemědělská univerzita v Praze**

**Provozně ekonomická fakulta**

**Katedra informačního inženýrství**

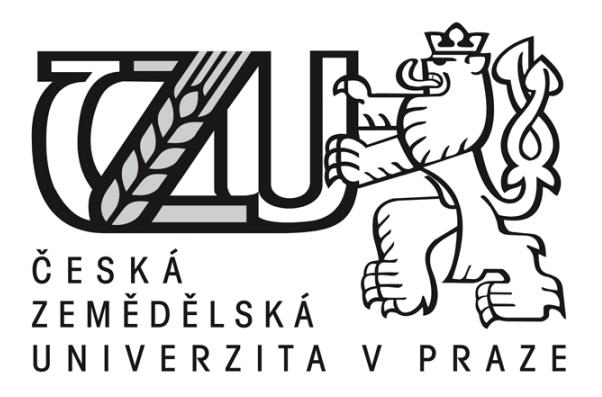

**Bakalářská práce**

**WEB design pro handicapované**

**Dušan Nevěřil**

**© 2012 ČZU v Praze** 

## Čestné prohlášení

Prohlašuji, že svou bakalářskou práci "WEB design pro handicapované" jsem vypracoval samostatně pod vedením vedoucího bakalářské práce a s použitím odborné literatury a dalších informačních zdrojů, které jsou citovány v práci a uvedeny v seznamu literatury na konci práce. Jako autor uvedené bakalářské práce dále prohlašuji, že jsem v souvislosti s jejím vytvořením neporušil autorská práva třetích osob.

V Praze dne 30.3.2012

Poděkování

Rád bych touto cestou poděkoval doc.Ing.Václavu Vostrovskému, Ph.D. za podnětné připomínky a rady, které přispěly k dokončení práce.

**----------------------------------------------------------------------**

## **Webdesign for handicapped people**

#### **Souhrn**

Práce se zabývá přístupností webových stránek handicapovaným uživatelům Internetu. Teoretická část předloží nezbytné podklady pro správnou orientaci v dané problematice. Nastíní zákonitosti tvorby webové prezentace pomocí jazyka HTML a CSS stylů, popíše typy handicapů (se zaměřením na zraková postižení), představí metodiky tvorby přístupných webů a předvede zákonitosti pro korektní návrh bezbariérových stránek.

Kritická část, na základě zmapování současného stavu webů, identifikuje přetrvávající bariéry pro slabozraké uživatele a demonstruje řešení konkrétního vybraného problému tak, aby splňovalo zákonná pravidla přístupnosti.

Závěrečná diskuse se bude opírat o výsledky testování vybraných webových stránek s konkrétním problémem. Výsledky a navrhované řešení určeného nedostatku by měly být příkladem k přístupnějším stránkám.

#### **Summary**

My dissertation work examines how accessible web sites are to handicapped users of the Internet. The theoretical part presents necessary information assisting readers in better orientation of the topic researched. This part outlines the main principals in creating web site designs using HTML and CSS, describes various types of prevalent handicaps (with a focus on visual handicaps), introduces methodologies for a design of handicap-friendly web sites and specifies key parameters for a practical web site design.

The main part identifies existing challenges and barriers visually impaired users face when accessing web sites. It also presents a case scenario of a chosen problem and offers a solution that complies with current legal and regulatory requirements. The challenges and barriers identified in this part are based on a sample research and testing. The final part builds and concludes on outcomes identified in this dissertation work. It discusses test results of selected web sites with observed deficiencies and presents solutions that, not only aim to rectify those deficiencies, but also serve as a guidance and provide examples for a better design of web sites for handicapped user of the Internet.

**Klíčová slova:** web prezentace, tělesný handicap, kaskádový styl, značkovací jazyk, přístupnost, slabozraký, Internet, metodika

**Keywords**: web-based presentation, physical handicap, cascade style, markup language, accessibility, sand-blind, the Internet, methodology

# **Obsah**

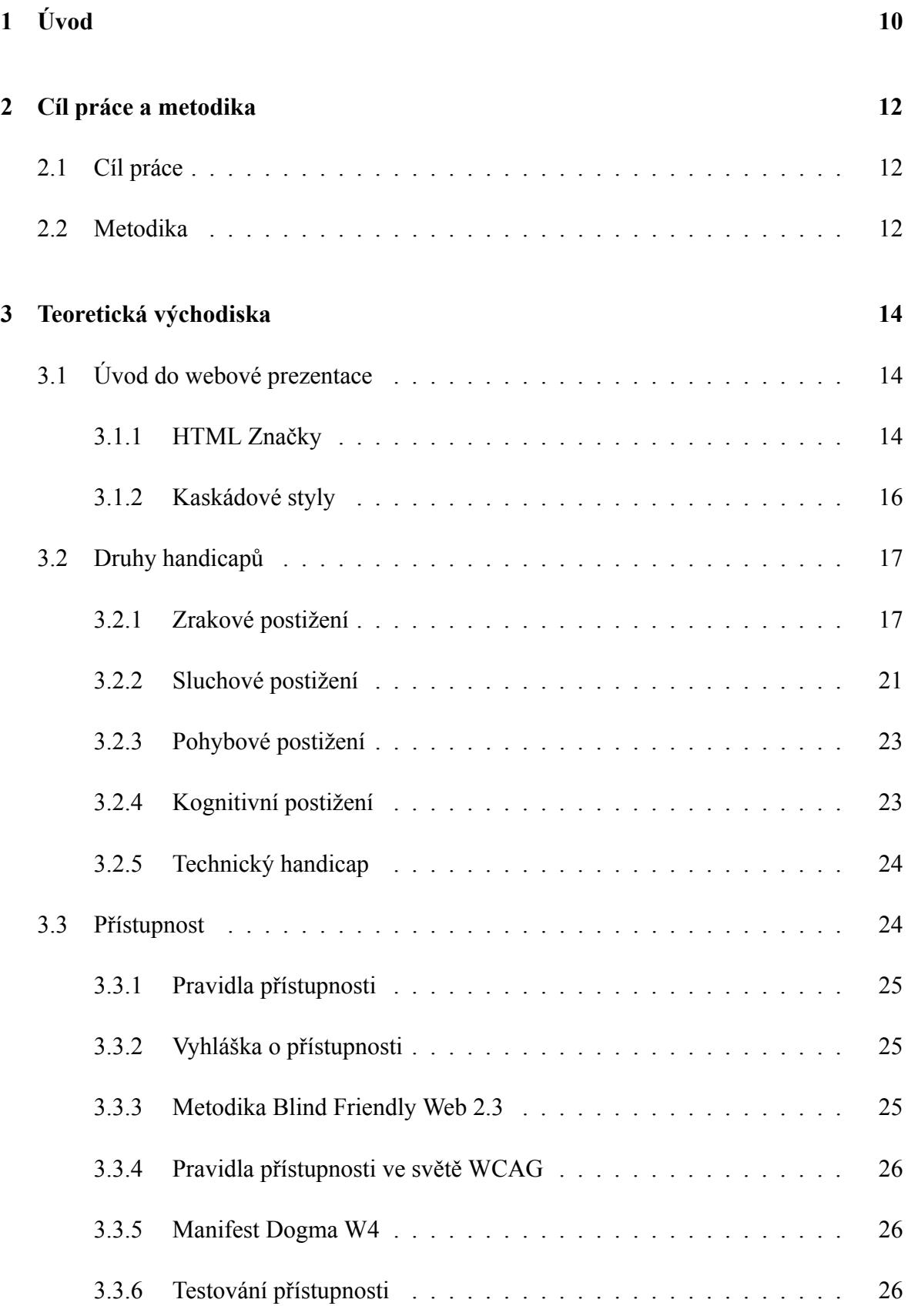

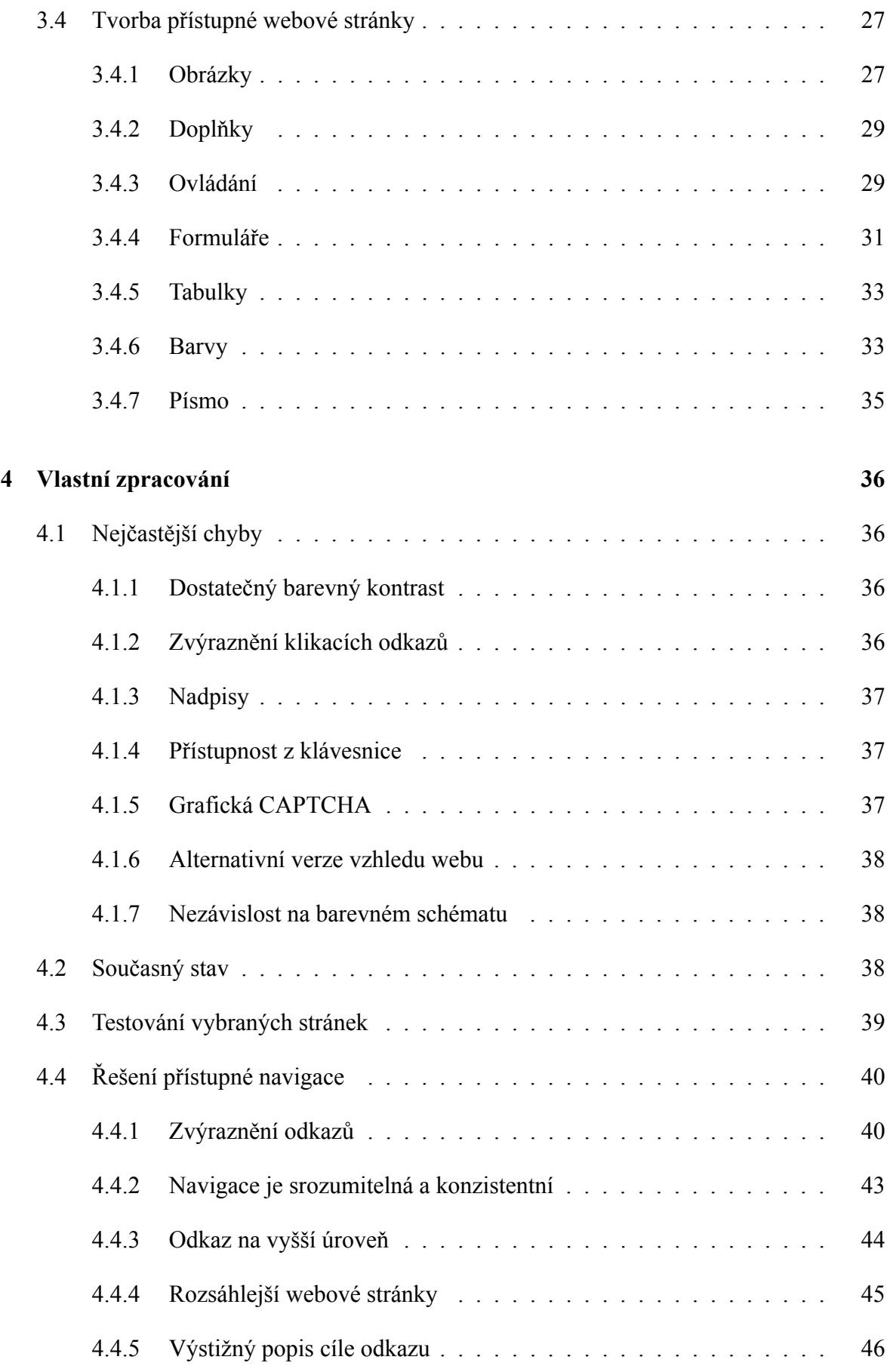

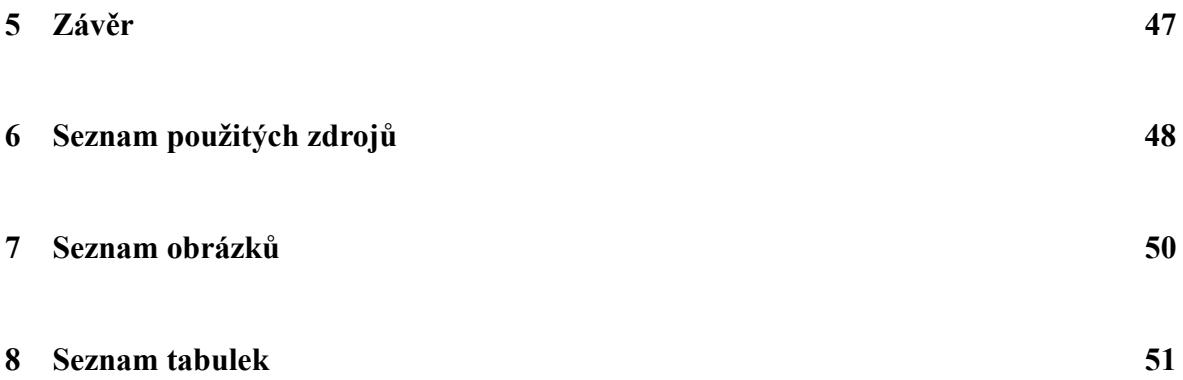

# **1 Úvod**

Web design znamená návrh internetové stránky z hlediska struktury a vzhledu. Ke strukturování obsahu se používá značkovací jazyk HTML (HyperText Markup Language), který uspořádává informace do částí (odkazů, navigací, nadpisů, odstavců, seznamů, tabulek atd.), pomocí značek (tagů). Rozvržení jednotlivých částí na stránce webového prohlížeče se provádí stylováním pomocí kaskádových stylů CSS (Cascading Style Sheets). Smyslem CSS je tedy oddělení vzhledu od struktury a obsahu. Pro vyšší interaktivitu stránky (animace, efekty obrázků, tlačítka) se používá skriptovací jazyk JavaScript. Ten se spouští až po stažení stránky z Internetu, tzv. na straně klienta. Jiná technologie, která pracuje naopak na straně serveru a používá se pro tvorbu dynamických stránek, je skriptovací programovací jazyk PHP (Hypertext Preprocessor).

Podle výsledků výběrového šetření zdravotně postižených z roku 2007, provedeného Českým statistickým úřadem, žije v České republice 1 000 000 zdravotně postižených občanů.<sup>1</sup> Jedná se o postižení tělesná, zraková (slabozrakých je asi 80 000, především na tuto skupinu bude práce zaměřena, a nevidomých kolem 10 000), sluchová, duševní, vnitřní, mentální. Z toho 35 % zdravotně postižených brání jejich handicap seznámení se s obsahem internetových stránek, pokud nejsou tvořeny v souladu s pravidly přístupného webu. 2 % postižených jsou internetové stránky nedostižné i v případě, že jejich tvůrce dodržel pravidla přístupného webu. Z celkového počtu postižených osob jich 28 % chce používat Internet (vzhledem k rostoucímu portfoliu přístrojů, které jsou schopny zprostředkovávat informace z Internetu, a vzhledem k jejich spotřebnímu rozšíření, lze předpokládat, že se toto číslo bude zvyšovat).<sup>2</sup>

Tim Berners-Lee, vynálezce World Wide Webu a ředitel konsorcia W3C, které dohlíží na vývoj Internetu, pronesl větu, která již byla citována v nejedné publikaci: "Síla webu je v jeho univerzalitě. Přístup pro každého nezávisle na jeho schopnostech je jeho základní prvek."<sup>3</sup> Ve skutečnosti většina webových stránek klade nějaké překážky, které znesnadňují, nebo znepřístupňují, použití nemalé části uživatelů, ať už se jedná o zrakově, tělesně nebo jinak handicapované osoby.

Internet je informační médium, které mohou lidé používat ze svých domovů nebo zaměstnání a díky novým zařízením, jako např. moderní mobilní telefony, tablety apod., je v podstatě dostupný okamžitě a kdekoliv. Stejně tak lze jeho prostřednictvím informace předávat a je proto výhodné, aby co nejširší vrstvě uživatelů internetové stránky kladly při prohlížení co

<sup>&</sup>lt;sup>1</sup>Český statistický úřad. Výběrové šetření zdravotně postižených VŠPO 07 [online]. 2008-05-30 [2011-09-10]

<sup>&</sup>lt;sup>2</sup>Kolik vlastně je handicapovaných uživatelů webu? [online]. 2010-04-06 [2011-09-10]

<sup>3</sup>ŠPINAR, David. Tvoříme přístupné webové stránky. Brno: Zoner Press, 2004

nejmenší překážky. Vzhledem k tomu, že většina stránek není určena pouze vybrané skupině uživatelů, nemohou tvůrci (zadavatelé) dopředu vědět, kdo a s jakým vybavením bude chtít prostřednictvím Internetu získat jejich informace. Proto by se měla podporovat snaha vytvářet webové stránky tak, aby zdravotně postižení občané měli přístup ke stejným informacím, jako uživatelé většinoví.

## **2 Cíl práce a metodika**

V této části bude popsán cíl a jednotlivé fáze práce tak, jak na sebe navazují, a způsob, jakým se cíle dosáhne.

## **2.1 Cíl práce**

Cílem práce je vymezit teoretické principy web designu pro handicapované, zmapovat současnou úroveň této problematiky a identifikovat požadavky na ni kladené. Na základě předchozího zjištění bude poukázáno na přetrvávající nedostatky a existující bariéry a bude navrženo odstranění těchto nedostatků a bariér. Navržené řešení bude demonstrováno konkrétním příkladem. Výsledky zjištění budou zobecněny pro další možná použití.

Vzhledem k rozsahu bakalářské práce není možné zabývat se detailně celou problematikou, z tohoto důvodu zde bude podrobněji řešena otázka slabozrakých uživatelů. Ostatní typy postižení budou pro úplný přehled také zmíněny.

## **2.2 Metodika**

Použitá metodika řešené bakalářské práce bude založena na studiu a analýze dostupných informačních zdrojů jako jsou odborné publikace, weby zabývající se danou problematikou, články atd. Tyto zdroje budou citovány a citace vyznačeny v seznamu zdrojů. Významným příspěvkem k identifikaci současných nedostatků, a vůbec zdrojů k danému tématu, bude komunikace s příslušnou autoritou v oboru.

Teoretická část má za úkol vysvětlit pojmy a seznámit s danou problematikou. Nejprve budou definovány typy postižení, přičemž nejvíce prostoru bude věnováno zrakovým postižením. Zraková postižení budou rozdělena podle WHO $^4$ , dále budou popsány typy zrakových vad.

Další část kapitoly je věnovaná přístupnosti, přesněji seznámení s metodikami tvorby přístupného webu. Tady budou zmíněny hlavní body nebo filozofie jednotlivých metodik. Na základě českých pravidel přístupnosti budou popsány způsoby tvorby přístupného webu.

Ve čtvrté kapitole budou (na základě komunikace s odborníkem a studiu článků) nejprve definovány nejčastější nedostatky dnešních webů z hlediska přístupnosti a pak vymezen současný stav. Ten bude prakticky, a z hlediska definovaného konkrétního nedostatku, demonstrován

<sup>4</sup>World Health Organization - Světová zdravotnická organizace

na vzorku vybraných stránek. V poslední části čtvrté kapitoly pak budou navrženy příklady možných správných řešení daného nedostatku.

Na podkladě syntézy teoretických poznatků a výsledků budou formulovány závěry této bakalářské práce a následně zobecněny pro další možná použití.

## **3 Teoretická východiska**

Tato část nastíní, jaké teoretické předpoklady jsou potřebné k řešení tématu práce.

## **3.1 Úvod do webové prezentace**

K tvorbě webových dokumentů, neboli k definici struktury internetové stránky, slouží značkovací jazyk HTML, případně XHTML $^5$ , který je méně tolerantní k chybám. Výhodou XHTML je, že pokud je zdrojový kód napsán korektně (neobsahuje chyby, nepovolené tagy), je kompletně přenositelný. Funguje v každém webovém prohlížeči, čtecím zařízení či textovém prohlížeči<sup>6</sup>

## **3.1.1 HTML Značky**

HTML se nazývá značkovací jazyk proto, protože pomocí značek (tagů) se vyznačují části textů. Značka je buď párová (danou část textu uvozuje i končí, před končící značkou je navíc v závorkách lomítko) nebo nepárová. Například text odstavce se značí tagem *<p>* a syntakticky platný zápis vypadá takto:

## *<p>text odstavce</p>*

Tagy mohou obsahovat různé atributy, které jsou specifikovány hodnotou zadanou v uvozovkách. Příklad nepárového tagu *<img>* s atributy:

 $\langle \text{Im}g \text{ } src = \dots \text{ }ob \text{ } r \text{ } ipg \text{ } "width = \dots 50" \text{ } heigh = \dots 50" > \dots$ 

*src* je zdroj obrázku (místo, kde je soubor umístěn) *width* a *height* jsou šířka a výška se zadanými hodnotami.

<sup>5</sup>Extensible HyperText Markup Language - rozšiřitelný hypertextový značkovací jazyk

<sup>6</sup>ZELDMAN, Jeffrey. Tvorba webů podle standardů. Praha: Computer Press, 2004

• Strukturální značky

Každý HTML soubor začíná a končí tagem *<html>* a obsahuje hlavičku *<head>* a tělo *<body>*. Hlavíčka slouží k definování technických informací, jako jsou titulek, kódování, vazba na kaskádové styly, vazba na scripty, klíčová slova, popis atd. Tělo pak obsahuje vlastní HTML kód stránky.

Další důležité strukturální značky jsou *<h1>* až *<h6>* pro popisy nadpisů podle důležitosti, *<p>* pro text odstavce, *<ol>* a *<ul>* pro číslovaný a nečíslovaný seznam, *<table>* pro tabulku atd.

• Stylistické značky

Určují vzhled při zobrazení v prohlížeči. Pro dodržení odlišení struktury od vzhledu je lepší k tomuto účelu zásadně používat kaskádových stylů.

#### **Pravidla XHTML**

Pokud v HTML není z nějakého důvodu uzavřená párová značka, prohlížeč si ji buď uzavře sám a značku pochopí správně nebo ji nepochopí. Tyto nejasnosti eliminuje XHTML, jehož správně napsaný kód je všemi chápán stejně.

• Tagy psát malými písmeny

XHTML rozlišuje velká a malá písmena. Aby byl dokument validní, musí se prvky a atributy psát malými písmeny. To neplatí pro hodnoty atributů a obsah.

• Hodnoty atributů uvádět v uvozovkách

Nadpis vyjadřuje pravidlo zcela výstižně. Lze snad dodat jen to, že atributy od sebe oddělujeme mezerami.

• Atributy vyžadují hodnoty

Pokud nastane případ, kde bychom hodnotu atributu nepotřebovali specifikovat, nebo se jedná o atribut bez hodnoty, jako hodnotu musíme do uvozovek uvést název atributu.

*<td nowrap="nowrap">*

• Uzavírat tagy

Všechny párové tagy je potřeba pečlivě uzavírat. V HTML je možný takový zápis:

*<p>odstavec1*

*<p>odstavec2*

V XHTML se jedná o chybný zápis, opravíme na:

*<p>odstavec1</p>*

*<p>odstavec2</p>*

Dokonce se vyžaduje uzavírání nepárových značek, a to umístěním mezery a lomítka na konci tagu.

$$
\langle img src = ,, obr.jpg "width = , 50 "height = , 50" \rangle
$$

• V textu komentáře nesmí být dvojice pomlček

Psaní poznámek, které se nezobrazí v prohlížeči, umožňuje *<!--poznámka-->*. Text poznámky je vymezen dvěma pomlčkami a ty se v textu nesmí vyskytovat.

• Znaky *<* a *&*

Pokud tyto znaky hodláme použít v textu, je nutné je zakódovat. Místo *<* píšeme *<* a *&* nahradíme *&*.

#### **3.1.2 Kaskádové styly**

CSS funguje ve spojení s prohlížečem a zajišťuje, aby dokument dobře vypadal.<sup>7</sup> Lze vytvořit styl pouze pro určitý element stránky, např. všechny nadpisy první úrovně budou větším písmem než nadpisy druhé úrovně, odstavce budou mít svůj vlastní styl atd.

<sup>7</sup>McFARLAND, David Sawyer. CSS : chybějící manuál. Praha: Grada Publishing, a.s., 2007

#### **Selektor**

Selektor je element stránky, který prohlížeč formátuje. Selektorem může být nadpis, odstavec textu, obrázek, seznam.

#### **Deklarační blok**

Deklarační blok obsahuje vlastní formátovací instrukce. Umí umístit obrázek do středu, změnit barvu písma, podtrhnout odkaz. Deklarační blok je umístěn ve složených závorkách.

#### **Deklarace**

Deklarace je samotná formátovací instrukce. Má svou vlastnost a hodnotu. Jednotlivé deklarace jsou od sebe odděleny středníkem.

#### **Vlastnost**

Vlastnost je formátovací volba. Anglické názvy většinou vlastnosti jasně vystihují, např. font-size (velikost písma), margin-left (levý okraj), backgroung-color (barva pozadí).

Pokud chceme mít všechny texty v odstavcích písmem Arial velikosti 14 modrou barvou, v CSS zapíšeme tuto formuli:

*p {color: blue; font-size: 14px; font-family: Arial}*

#### **3.2 Druhy handicapů**

Handicapovaný v našem kontextu znamená znevýhodněný, a to nejen invalidně. Vedle zrakových, sluchových, pohybových, kognitivních postižení může být znevýhodněný i ten uživatel, který zrovna používá starší technické vybavení, jiný typ prohlížeče, a nebo to např. může být člověk dočasně postižený (zraněný), který má po dobu léčby zhoršený zrak. $8$ 

#### **3.2.1 Zrakové postižení**

Vzhledem ke skutečnosti, že Internet sděluje informace primárně vizuálním způsobem, týká se nepřístupnost osob se zrakovým postižením nejvíce ze všech handicapovaných skupin. I tato práce je zaměřena na problematiku z hlediska zrakového postižení, konkrétně na slabozraké uživatele.

<sup>8</sup>ŠPINAR, David. Tvoříme přístupné webové stránky. Brno: Zoner Press, 2004

#### **Klasifikace zrakového postižení podle WHO**<sup>9</sup>**,**<sup>10</sup>

1. Střední slabozrakost - kategorie zrakového postižení 1

Zraková ostrost s nejlepší možnou korekcí: maximum menší než 6/18 (0,30) - minimum rovné nebo lepší než 6/60 (0,10); 3/10 - 1/10

2. Silná slabozrakost - kategorie zrakového postižení 2

Zraková ostrost s nejlepší možnou korekcí: maximum menší než 6/60 (0,10) - minimum rovné nebo lepší než 3/60 (0,05); 1/10 - 10/20

3. Těžce slabý zrak - kategorie zrakového postižení 3

a) zraková ostrost s nejlepší možnou korekcí: maximum menší než 3/60 (0,05) - minimum rovné nebo lepší než 1/60 (0,02); 1/20 - 1/50

b) koncentrické zúžení zorného pole obou očí pod 20 stupňů, nebo jediného funkčně zdatného oka pod 45 stupňů

4. Praktická slepota - kategorie zrakového postižení 4

Zraková ostrost s nejlepší možnou korekcí 1/60 (0,02), 1/50 až světlocit nebo omezení zorného pole do 5 stupňů kolem centrální fixace, i když centrální ostrost není postižena

5. Úplná slepota - kategorie zrakového postižení 5

Ztráta zraku zahrnující stavy od naprosté ztráty světlocitu až po zachování světlocitu s chybnou světelnou projekcí

Zmiňovaná zraková ostrost (vizus) je definovaná jako schopnost rozlišit dva velmi blízko ležící body. Vyjadřuje se Snellenovým zlomkem jako poměr vzdálenosti, ze které čte vyšetřovaný a vzdálenosti, ze které text dokáže přečíst zdravé oko.

> $vizus =$  $vzd\'alenost vyšet\~ovan\'eho oka$  $vz$ dálenos $t\,z$ dravého oka

#### **Typy zrakových vad**

Zrakovou vadou se označují poruchy zrakového vnímání (percepce). Tyto poruchy mohou být vrozené (dědičné) nebo získané (po úrazu, nemoci).<sup>11</sup>

<sup>9</sup>World Health Organization - Světová zdravotnická organizace

 $10$ Ministerstvo zdravotnictví ČR. Mezinárodní statistická klasifikace nemocí a přidružených zdravotních problémů: Abecední seznam. Praha: Grada, 1999

<sup>11</sup>KVĚTOŇOVÁ-ŠVECOVÁ, Lea. Oftalmopedie. Brno: Paido - edice pedagogické literatury, 1998

• Poruchy barvocitu

Barevné spektrum je tvořeno kombinací tří základních barev (červená, modrá, zelená). Na sítnici oka jsou tři skupiny čípků s pigmenty reagujícími na základní barvy. Správné barevné vidění, tedy vnímání celého spektra na základě tří barev, se nazývá trichromazie. (Obrázek 1) Naopak neschopnost barevného vidění v celém spektru se nazývá úplná barvoslepost.

Zhoršené vnímání červené barvy se nazývá protanomálie, zelené zase deuteranomálie*.*Jestliže chybí celá jedna skupina pigmentů, oko nerozlišuje chybějící barvu. Hovoříme o dichromazii. Neschopnost vidět červenou barvu se nazývá protanopie, zelenou deuteranopie (Obrázek 1) a modrou tritanopie. Pokud zůstane pouze jeden čípkový pigment, jedná se o monochromazii.

Odhaduje se, že 8,5 % populace trpí nějakou poruchou barvocitu. Nejčastěji se vyskytuje deuteranomálie<sup>12</sup>

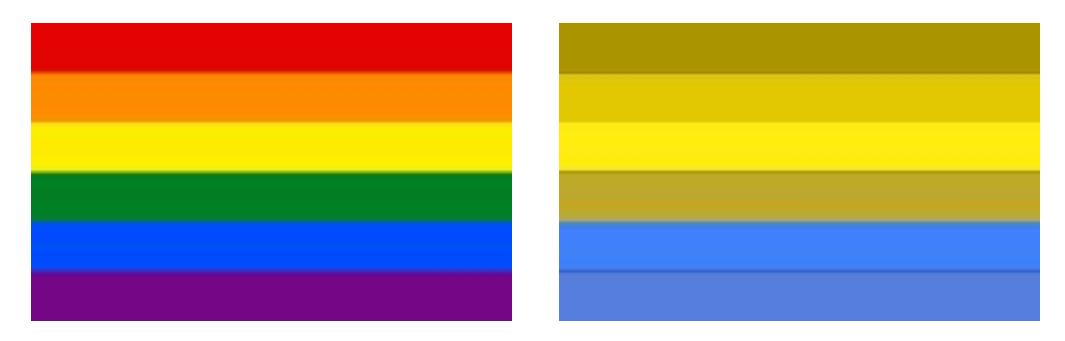

Obrázek 1: Vlevo správné barevné vidění (trichromazie); Vpravo neschopnost vnímat zelenou (deuteranopie)

• Refrakční vady

Myopie (krátkozrakost) je jedna z nejčastějších očních vad. Projevuje se špatnou viditelností do dálky. Paprsky světla (obraz předmětu) usměrněné čočkou oka se sbíhají již před sítnicí, obraz na sítnici tedy není ostrý. Krátkozrakost se koriguje brýlemi nebo kontaktními čočkami s konkávní čočkou (rozptylkou). (Obrázek 2 vlevo)<sup>13</sup>

Opakem myopie je hypermetropie (dalekozrakost), při které dochází ke sbíhání paprsků světla za sítnicí. Ani v tomto případě není obraz na sítnici ostrý, dalekozrakost se vyznačuje špatnou viditelností blízkých předmětů. Koriguje se konvexní čočkou (spojkou). (Obrázek 2 vpravo)

<sup>12</sup>Siednocená organizace nevidomých a slabozrakých ČR. Zrakové vady [online]. 1999 [2011-10-08]

<sup>13</sup>Čočky-Online.cz. [online]. 2010-02-05 [2011-10-08]

Astigmatismus (cylindrická oční vada) je vada způsobená nepravidelným zakřivením rohovky. Projevuje se špatným obrazem na blízko i do dálky. Paprsky tvořící obraz se po průchodu očním systémem nestřetnou v jednom bodu ohniska, zobrazí se jako dvě na sebe kolmé a od sebe vzdálené úsečky.

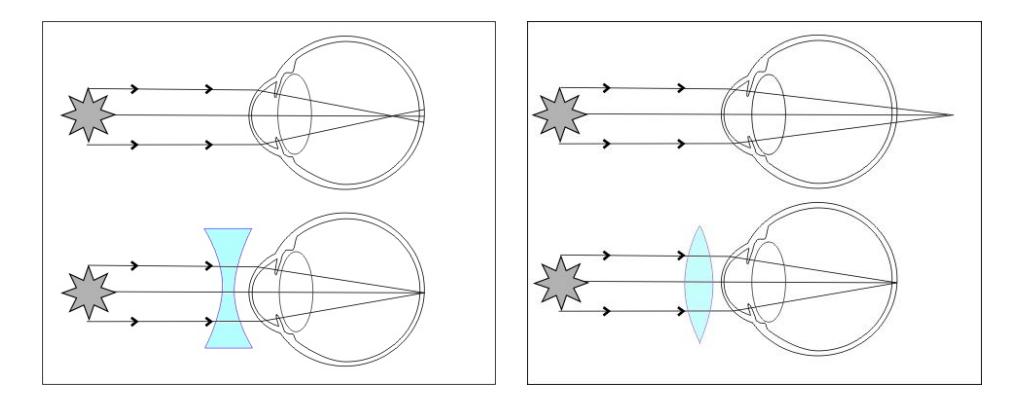

Obrázek 2: Vlevo nahoře je znázorněná krátkozrakost, dole korekce pomocí rozptylky. Vpravo nahoře je znázorněná dalekozrakost, vpravo korekce pomocí spojky.

• Šedý zákal (katarakta)

Dochází k zakalení čočky, což má za následek snížení průniku světla na sítnici, a tím zhoršení zraku. Jako bychom se dívali skrz špinavé okno.<sup>14</sup> Šedý zákal může být vrozený, poúrazový nebo způsobený vlivem stáří.

• Zelený zákal (glaukom)

Zelený zákal patří mezi nejzávažnější oční onemocnění. Může vést k úplné ztrátě zraku. Vzniká vlivem tzv. nitračního tlaku. Nitrační tekutina se hromadí v oku a svým tlakem působí na oční nerv, ten pomalu odumírá. Glaukom se projevuje nejprve bolestí oka, postupně dochází ke ztrátě zraku.<sup>15</sup> (Obrázek 3)<sup>16</sup>

• Ztráta čočky (afakie)

Vrozená afakie je poměrně vzácná. Nejčastějším důvodem ztráty oční čočky je chirurgické odstranění (např. po šedém zákalu nebo úrazu elektrickým proudem).

<sup>15</sup>Tamtéž

<sup>14</sup>SCHINDLER, Radek. Zrakové vady [online]. 1999 [2011-10-08]

<sup>16</sup>MeDitorial +. Co je zelený zákal neboli glaukom [online]. 2012 [2011-10-08]

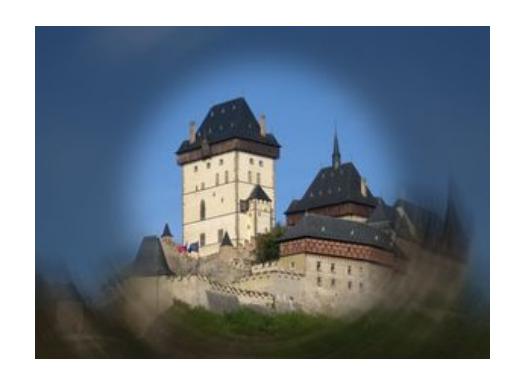

Obrázek 3: Deformace obrazu při zeleném zákalu

• Retinopatie

Jedná se o chorobné změny sítnice a jejích cév. Mohou být následkem cukrovky, zánětu cév, vysokého krevního tlaku, ale i u nedonošených dětí.

Při diabetické retinopatii dochází vlivem vysoké hladiny cukru k poškození cév sítnice. Ta reaguje tvorbou nových cév, které jsou oproti původním cévám křehčí a mohou snáze prasknout. Pokud céva praskne, dojde ke krvácení na sítnici, což má za následek nevratné poškození oka.

Retinopatie předčasně narozených dětí nejvíce postihnuje děti narozené kolem 25. týdne těhotenství s porodní hmotností do 1000 g. Dochází k poruše vývoje cév u nezralé sítnice. Svazky nových cév způsobí odchlípnutí sítnice.

• Degenerace sítnice

Jedná se o degenerativní onemocnění nezánětlivého původu (např. dědičnost, poškození nervů sítnice, vliv choroby).

Makulární degenerace postihuje centrální část sítnice, žlutou skvrnu - makulu, která umožňuje ostré vidění. Dochází k zastření makuly, okrajové vidění zůstává zachováno. (Obr 4)<sup>17</sup>

#### **3.2.2 Sluchové postižení**

Mohlo by se zdát, že sluchově postižení nenarazí při použití Internetu na žádné omezení. Zrychlující se připojení však rozšiřuje možnosti nabídky služeb. Například u informačních

<sup>17</sup>Vitalia.cz [online]. [2011-10-15]

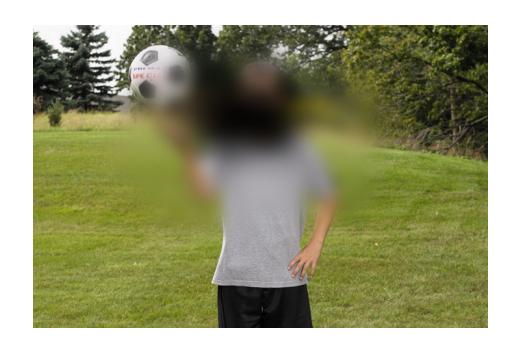

Obrázek 4: Degenerace makuly

portálů jsou audiovizuální reportáže běžné, ne-li vzhledem ke konkurenci nutné, vzhledem k cílové skupině "čtenářů" určitě atraktivní. Proto je alternativní text u důležitých multimediálních souborů na místě.<sup>18</sup>

- Klasifikace podle doby vzniku
	- **-** vrozená sluchová vada zapřičiněná předáním poškozených genů
	- **-** získané onemocnění na následky zánětu, úrazu, nádoru, hluku atd.
- Klasifikace podle místa vzniku
	- **-** převodní dochází k mechanické poruše středního nebo vnějšího ucha, čímž je narušen převod zvuku do hlemýždě. Nevedou k úplné hluchotě, nejjednodušším příkladem bývá ucpání vnějšího zvukovodu ušním mazem. Tuto vadu lze odstranit.
	- **-** percepční vady poškození nastává ve vnitřním uchu, jedinec špatně rozumí. Jde o kvalitativní poškození sluchu.
	- **-** smíšené vady dochází ke kombinaci převodní a percepční poruchy
- Klasifikace podle stupně postižení
	- **-** nedoslýchavost rozděluje se podle sluchové ztráty na lehkou ( ztráta 20 40 dB), střední (ztráta 40 – 70 dB) a těžká (ztráta 70 – 90 dB)
	- **-** hluchota postižený nevnímá zvuk nebo ho vnímá omezeně (úplná naprostá ztráta sluchu; praktická – vyskytují se zbytky sluchu)
	- **-** ohluchlost ke ztrátě sluchu dochází v průběhu života po dokončení rozvoje řeči

<sup>18</sup>ŠPINAR, David. Tvoříme přístupné webové stránky. Brno: Zoner Press, 2004

#### **3.2.3 Pohybové postižení**

U této skupiny handicapovaných s postižením horních končetin je obtížné používat klasickou myš a klávesnici. I zde existují pomůcky, jako jsou např. trackbally (alternativa k myši), speciální klávesnice uzpůsobené pro použití jednou rukou (obrázek 5), ovládání pomocí tyčinky v ústech nebo ovládání hlasem.

- amelie vrozený defekt končetin. Je zachován základ kostí chybějící končetiny
- dysmelie porucha vývoje končetit, chybí část končetiny při narození
- rozštěp páteře
- svalová dystrofie degenerativní onemocnění svalstva, dochází k ochabnutí svalstva
- dětská mozková obrna porucha centrální kontroly hybnosti
- amputace a deformace končetin
- stavy po úrazech pohybového ústrojí s trvalými následky

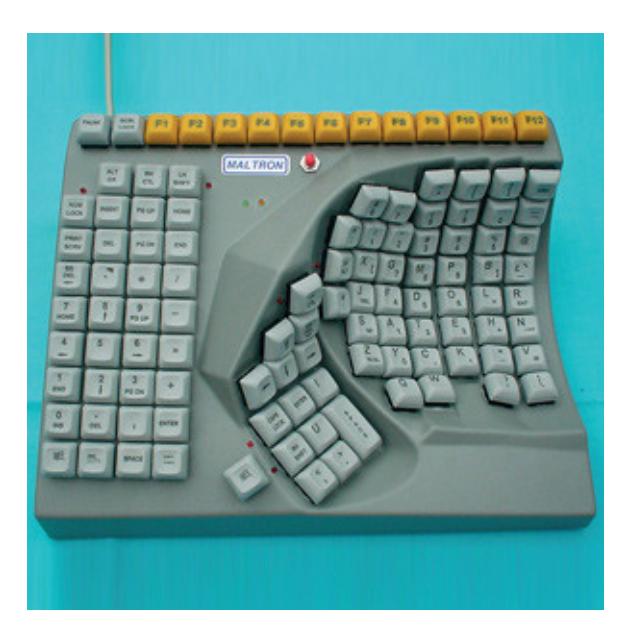

Obrázek 5: Klávesnice navržená pro použití jednou rukou

#### **3.2.4 Kognitivní postižení**

Tito uživatelé nemusí být postiženi žádnou výše uvedenou poruchou, přesto mohou mít s nepřehlednými webovými stránkami velké problémy. Proto je třeba tvořit stránky strukturovaně, přehledně, s jasně formulovanými stručnými texty a se srozumitelnou navigací. Mezi kognitivní postižení patří:

- poruchy učení
	- **-** dyslexie (porucha čtení)
	- **-** dysgrafie (porucha psaní)
	- **-** dyskalkulie (porucha práce s matematickými výrazy)
	- **-** dysortografie (neschopnost naučit se pravopis)
	- **-** dysmúzie (porucha hudebních dovedností opakem je absolutní hudební sluch)
	- **-** dyspinxie (nízká úroveň kresby)
	- **-** dyspraxie (špatná obratnost)
- poruchy soustředění
- poruchy paměti
- omezené vnímání vizuálních informací
- omezené vnímání matematických výrazů

#### **3.2.5 Technický handicap**

Zde tvoří bariéry přímo technické vybavení (hardware, software), ať už se jedná o pomůcky pro tělesně postižené, nestandardní zařízení umožňující zobrazení webových stránek (např. mobilní telefony, PDA) atd. Omezující může být také použití jiných operačních systémů nebo alternativních prohlížečů, na které nejsou stránky testovány.

Pro majitele stránek je určitě výhodné, aby tyto byly vyhledatelné vyhledávačem. Programy, které prochází Internet a shromažďují informace pro vyhledávač, se nazývají roboti. Odhalí pouze tu stránku, na kterou vede klasický odkaz. Pokud robot stránku nenajde, vyhledávač ji nezobrazí, a potenciální uživatel (zákazník) se o její existenci nedozví.

## **3.3 Přístupnost**

Přístupný web je takový, který uživatelům neklade žádné překážky. Ten jej tudíž může použít plnohodnotně, tzn. dostane se ke všem informacím. Zároveň je výhodný jak pro návštěvníka, kterému se přístupné stránky lépe používají, tak pro provozovatele, kterému přináší více návštěvníků (z toho plyne vyšší zisk) a pozitivní vnímání jeho stránek veřejností.

#### **3.3.1 Pravidla přístupnosti**

Pravidla přístupnosti mají za cíl stanovit tvůrci webu zásady, jejichž dodržování mu zajistí vytvoření maximálně přístupné stránky. Tato pravidla vytvářejí experti na základě vlastních zkušeností a zkušeností handicapovaných uživatelů při práci s webem. Metodik přístupnosti existuje více. Většinou nejsou závazné, jsou doporučující - dávající návod, jak na to. Naproti tomu vyhláška o přístupnosti vydaná Ministerstvem vnitra je závazná pro weby veřejné správy.

## **3.3.2 Vyhláška o přístupnosti**<sup>19</sup>

Příloha k vyhlášce č. 64/2008 sb. - vyhláška o přístupnosti informuje o formě uveřejňování informací souvisejících s výkonem veřejné správy prostřednictvím webových stránek pro osoby se zdravotním postižením. Témata pravidel přístupnosti jsou:

- Obsah webových stránek je dostupný a čitelný
- Práci s webovou stránkou řídí uživatel
- Informace jsou srozumitelné a přehledné
- Ovládání webu je jasné a pochopitelné
- Zdrojový kód musí být technicky způsobilý a strukturovaný
- Prohlášení o přístupnosti webových stránek

Vlastní pravidla mohou být buď povinná "P" a nebo podmíněně povinná "PP".

## **3.3.3 Metodika Blind Friendly Web 2.3**<sup>20</sup>

Tuto metodiku přístupnosti vytvořil blindfriendly web, konkrétně verzi 2.3 v roce 2005. První verze vznikla již v roce 2000, nyní se připravuje verze 3. Pravidla jsou rozdělena podle priority na pravidla s nejvyšší prioritou, pravidla se střední prioritou a pravidla s nejnižší prioritou.

<sup>19</sup>Vyhláška č. 64/2008 Sb. (vyhláška o přístupnosti) [online]. 2008

<sup>20</sup>PAVLÍČEK, Radek. Blind Friendly [online]

#### **3.3.4 Pravidla přístupnosti ve světě WCAG**<sup>21</sup>

Jsou to první pravidla přístupnosti webu ve světě. V současné době je aktuální verze WCAG 2.0, která se dělí na čtyři základní principy:

- 1. Obsah musí být vnímatelný.
- 2. Prvky v rozhraní musí být ovladatelné.
- 3. Obsah a ovládací prvky musí být pochopitelné.
- 4. Obsah musí být natolik robustní, aby pracoval s dnešními i budoucími technologiemi (včetně kompenzačních pomůcek).

## **3.3.5 Manifest Dogma W4**<sup>22</sup>

Vznikl jako soukromá iniciativa skupiny web návrhářů. Nedefinuje obecně závazné normy, naopak vytyčuje přísně vymezená pravidla pro tvorbu webu.

## **3.3.6 Testování přístupnosti**

Stránky se testují podle zadaných zásad přístupnosti, ty nemusí být stejné (viz česká pravidla a WCAG). Používají se tři metody testování přístupnosti:

- Ruční kontrola provádí majitel, výrobce nebo nejlépe handicapovaný uživatel. Při kontrole se nasimulují problematické situace a ty se pak vyhodnotí. Výhodou této metody jsou nulové náklady, nevýhodou pak kvalita výsledku, závislá na zkušenostech kontrolora.
- Automatická kontrola používají se tzv. validátory, které kontrolují stránky vzhledem k vybrané metodě. Výhodou je nulová cena a rychlé výsledky. Nevýhodou je samotný robot, který zkontroluje pouze to, co zkontrolovat může.
- Profesionální audit provádí profesionální odborník, jedná se o nejspolehlivější test přístupnosti. Audit není zadarmo a výsledky nejsou hned.

<sup>21</sup>Web Content Accessibility Guidelines [online]. 2008

<sup>22</sup>Manifest Dogma W4 [online]

## **3.4 Tvorba přístupné webové stránky**

#### **3.4.1 Obrázky**

Velké množství nepřístupných informací na webu tvoří právě obrázky. Nemusí jít zrovna o zrakově postiženého uživatele, stačí mít vypnuté zobrazování obrázků v prohlížeči. Pravidlo přístupného webu o obrázcích zní:

"Každý netextový prvek nesoucí významové sdělení má svou textovou alternativu<sup>"23</sup>

Textová složka musí být plnohodnotnou alternativou k obrázku. Ve zdrojovém kódu se tato alternativa vyjádří takto:

*<img src="..." height="..." width="..." alt="Alternativní text" />*

Takto ošetřený obrázek (nebo spíš jeho význam) je díky atributu *alt* interpretovatelný hlasovou čtečkou, takže přístupný nevidomým.

#### **Obrázky obsahující text**

V tomto případě nemusíme nic vymýšlet, většinou postačí, když text v obrázku uvedeme v atributu *alt*. (obrázek 6)

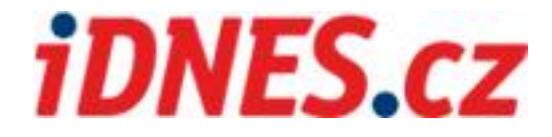

Obrázek 6: Příklad alternativního popisku shodného s textem na obrázku

#### **Fotografie**

Fotografie je typ obrázku, u kterého je alternativní popis složitější. Pokud ovšem chápeme jeho význam, neměl by být problém obrázek výstižně popsat.

<sup>23</sup>Vyhláška č. 64/2008 Sb. (vyhláška o přístupnosti) [online]. 2008

#### **Ilustrační fotografie**

Tyto se používají pro upoutání pozornosti nebo jako ilustrační obrázek (např. má za úkol navodit určité pocity) a nemají informační význam. Takový atribut *alt* necháme prázdný nebo napíšeme "ilustrační foto".

#### **Reklamní bannery**

Jejich cílem je upoutat na sebe pozornost, informační význam ale nenesou. Je proto dobré uvést do *alt* atributu, že se jedná o reklamu.

#### **Dekorační obrázky**

Jedná se o různé barevné přechody, hrany, průhledné motivy atd. pro zvýšení dekorativní atraktivnosti stránek. Samozřejmě nenesou žádný informační význam. Atribut *alt* proto můžeme nechat prázdný, mezi uvozovky nic nenapíšeme. Musíme jej však uvést, aby zůstala zachována validita obrázku.

Při velkém počtu dekorativních obrázků je výhodné použít vkládání těchto obrázků přes kaskádové styly CSS. Ty totiž čtečky nevidí a nezdržují jejich čtením.

#### **Obrázky s velkým množstvím informací**

Atribut *alt* by měl co nejvýstižněji a nejstručněji popisovat daný obrázek. Někdy to není možné kvůli nadměrnému množství informací, které obrázek zobrazuje. Jsou to např. ilustrace, grafy, komiksy atd. Takový obrázek lze zprostředkovat následujícím způsobem (jako příklad si vybereme graf):

- 1. Do atributu *alt* napíšeme "Graf".
- 2. Vytvoříme stránku, která bude obsahovat plnohodnotnou textovou alternativu k obrázku.
- 3. Na tuto stránku odkážeme parametrem *longdesc*.

Zdrojový kód obrázku grafu bude vypadat takto:

*<img src="graf.jpg" width=".." height=".." alt="Graf" longdesc="/desc/graf.html" />*

#### **Obrázkové formulářové tlačítko**

Jedná se o prvek, který odešle hodnoty zapsané do formuláře. Ten má buď standardní podobu dle použitého operačního systému nebo může být ve formě libovolného obrázku. Formulářové tlačítko obsahuje atribut *alt*, jehož obsah tvoří hodnota atributu *value* (např. Odeslat).

Formulářové tlačítko ve zdrojovém kódu:

*<input type="submit" value="Odeslat" />*

#### **Obrázková mapa**

Jedná se o obrázek rozdělený na několik částí. Pod jednotlivými částmi se mohou nacházet odkazy. Celý obrázek nese atribut *alt*, jednotlivé části nesou také svůj atribut *alt*.

#### **3.4.2 Doplňky**

Webových stránek je velké množství a úspěšnější budou určitě ty, které nabídnou zajímavější vzhled než ostatní. Ke zatraktivnění web designu slouží doplňky webových stránek, jako třeba Flash, JavaScript nebo kaskádové styly. Tyto prvky by ale neměly způsobovat nepřístupnost webových stránek. Česká pravidla o doplňcích zmiňují:

"Informace sdělované prostřednictvím skriptů, appletů, kaskádových stylů, obrázků a jiných doplňků na straně klienta jsou dostupné i bez kteréhokoli z těchto doplňků."<sup>24</sup>

#### **3.4.3 Ovládání**

#### **Odkazy**

Aby byl web dobře ovladatelný, je třeba dobře rozlišovat odkazy od běžného textu. Odkazy samotné musí být výstižné, jasně pochopitelné a správně informovat, kam vedou. Česká pravidla přístupného webu říkají:

"Označení každého odkazu výstižně popisuje jeho cíl i bez okolního kontextu. $425$ 

 $\overline{^{24}}$ Tamtéž

<sup>25</sup>Tamtéž

Zmiňovaný popis odkazu je v atributu *title* odkazu.

Pokud máme dva stejné odkazy, nesmí odkazovat na rozdílné cíle. Unikátnost odkazů musíme zajistit aspoň v atributu *title*.

Je dobré rozlišovat odkazy od okolního textu nejen barvou, ale i podtržítkem. Pokud by byly odkazy rozlišeny pouze barvou, uživatelům se špatným zrakem by mohly splývaly s okolním textem.

Odkazy mimo WWW stránky mohou směřovat k souborům typu MP3, DOC, PDF aj. Buď prohlížeč otevře externí program, který daný soubor spustí, nebo ho dokáže otevřít v rámci svého vlastního okna. Z hlediska přístupnosti je třeba uživatele informovat o typu a velikosti souboru.

#### **Navigace**

Navigační informace nám ukazují strukturu webu. Pomocí nich je možné webem procházet. Navigace by měly být jasně rozpoznatelné. Pravidlo tvorby přístupného webu pro navigace:

"Navigační a obsahové informace jsou na webové stránce zřetelně odděleny."<sup>26</sup>

Aby navigace byly srozumitelné, je třeba se vyvarovat speciálních odborných výrazů a používat obecně známá slova. Měly by být uspořádány podle logické posloupnosti, od nejdúležitějších po ty s nížší prioritou. Navigace jako taková je krátké sdělení, které má na sebe upoutat pozornost a informovat o svém cíli. Také by měla být jasně oddělena od ostatních odkazů tak, aby bylo zřejmé, že se jedná o navigaci.

#### **Název stránky**

Důležitým aspektem dobré ovladatelnosti webu je, aby si uživatel uvědomil, kde se vlastně nachází, na které je právě stránce. Základním identifikačním znakem každé stránky je její název, který by měl informovat o obsahu, smyslu a funkčnosti stránky. V prohlížeči se zobrazí úplně nahoře na štítku listu nad lištou průběhu. Ve zdrojovém kódu je název stránky uveden v párové značce *<title>*.

<sup>&</sup>lt;sup>26</sup>Tamtéž

*<head> <title>název stránky</title> </head>*

Hlasová čtečka pak, jako první informaci vůbec, přečte právě název stránky. To je důležité pro nevidomé uživatele, kteří před sebou nemají otevřenou celou stránku a nemohou tudíž vnímat její kontext. Jediná první informace, která se k nim dostane, je název ze čtečky. Proto je korektní název stránky důležitý. Pravidla tvorby přístupného webu říkají:

"Každá webová stránka má smysluplný název, vystuhující její obsah."<sup>27</sup>

Tento název je umístěn v již zmíněné párové značce *<title>*. Název stránky by tedy měl obsahovat jméno webu a název konkrétní stránky (většinou stejný s hlavním nadpisem stránky). Dobré je zanést do názvu informaci o místě ve struktuře webu.

#### **Ovládání stránky uživatelem**

Stránku by měl měnit pouze a jen uživatel. Nemělo by se stát, že se vzhled stránky změní bez pokynu uživatele. Také v pravidlech je na toto myšleno:

"Obsah WWW stránky se mění, jen když uživatel aktivuje nějaký prvek."<sup>28</sup>

Nemělo by se stát, že dojde k načtení nové stránky, nebo té samé, bez pokynu uživatele.

#### **3.4.4 Formuláře**

Formuláře slouží ke komunikaci uživatele s majitelem stránek. Jejich prostřednictvím si mohou vyměňovat data, vyplňovat dotazníky, posílat příspěvky do diskuse atd. U každého formuláře je třeba jasně definovat, co se má vyplnit nebo zvolit. Jen tak může uživatel zadat správně to, co se od něj čeká.

 $27$ Tamtéž <sup>28</sup>Tamtéž

#### **Typy polí formuláře:**

- Textové pole vkládá se obyčejný text *<input type="text" />*
- Přepínač pole, kde se volí jedna z několika variant *<input type="radio" />*
- Rozbalovací seznam pole, kde se volí jedna z vysunovacích variant *<select></select>*
- Rozsáhlé textové pole pole, do kterého se vkládá větší množství textu *<textarea></textarea>*
- Zatrhávací tlačítko pole, kde se volí platnost dané položky *<input type="checkbox" />*
- Odesílací tlačítko slouží k odeslání vložené hodnoty serveru *<input type="submit" />*
- Mazací tlačítko smažou se všechny dosud vložené hodnoty *<input type="reset" />*

#### **Popisek pole** *label*

Abychom zajistili správnou interpretaci formuláře čtečkou, je potřeba přiřadit formulářové pole jeho názvu. To se provede pomocí párového tagu *<label>* a vazebních atributů *for* a *id*.

> *<label for="jmeno">Jméno</label> <input type="text" name=".." id="jmeno" />*

Nyní jsme přiřadili textovému poli, které má identifikátor *id="jmeno"* jeho popisek, specifikovaný atributem *for="jmeno"*. Obsah atributu *for* je shodný s obsahem identifikátoru *id*. Na stránce se nesmí vyskytovat jiný tag *<label>* se stejným obsahem atributu *for*, ani žádný jiný prvek se stejným atributem *id*.

#### **Atribut** *title*

Přiřazení formulářového pole názvu lze provést také pomocí atributu *title*, do kterého zadáme popisek daného prvku.

```
<input type="text" name=".." title="Jméno" />
```
Dosáhneme tak stejného výsledku, jako v případě značky *<label>*.

#### **Rozsáhlé formuláře**

Pro větší přehlednost je potřeba rozsáhlé formuláře rozčlenit do menších celků, které k sobě patří, a ty správně nadepsat. Samostatné menší formuláře seskupíme pomocí značky *<fieldset>* a nadepíšeme pomocí *<legend>*. Dlouhé výběrové seznamy rozdělíme prvkem *<select>* a do skupiny sjednotíme prvkem *<optgroup>*.

#### **3.4.5 Tabulky**

Velice častým prvkem na webových stránkách jsou tabulky. Používají se buď jako klasické tabulky nebo jako pomůcka pro úpravu stránek, když je potřeba upravit rozložení prvků na stránce.

#### **Tabulky pro umístění obsahu**

Tabulky, které slouží pro rozvržení obsahu, nenesou žádnou strukturu, proto nemohou obsahovat strukturální značky pro záhlaví řádek a sloupců kromě *<table>* (párový tag, který začíná tabulku), *<tr>* (párový tag začíná a končí řádek tabulky) a *<td>* (tag buňky tabulky). České pravidlo říká:

"Je-li tabulka použita pro rozvržení obsahu webové stránky, neobsahuje záhlaví řádků ani sloupců. Všechny tabulky zobrazující tabulková data naopak záhlaví řádků a/nebo sloupců obsahují."<sup>29</sup>

#### **Tabulky nesoucí tabulková data**

Aby byly použitelné hlasovou čtečkou, je třeba mít tabulku linearizovanou. To znamená možnost číst po řádcích. Tabulky nesoucí tabulková data jsou seskupení buněk v řádcích a sloupcích, která nesou nějaká data, která mají v daných řádcích a sloupcích souvislost. Tyto tabulky mají záhlaví a nadpis. Pro označení záhlaví řádků a sloupců se používá *<th>*. Obsah takto označené buňky se vystředí a ztuční.

#### **3.4.6 Barvy**

#### **Nezávislost na barvách**

Barevné rozlišení stránky je důležité nejen z estetického hlediska, ale také z hlediska použitelnosti. Dobře zvolené barvy působí příjemným dojmem a dělají web přehlednější. Handicapovaným uživatelem v tomto případě může být zdravý člověk, který zrovna nemá nejlepší

<sup>&</sup>lt;sup>29</sup>Tamtéž

světelné podmínky, určitě ale lidé se zhoršeným zrakem nebo barvoslepí. Na tyto uživatele pamatují česká pravidla přístupného webu takto:

..Informace sdělované barvou jsou dostupné i bez barevného rozlišení."<sup>30</sup>

Je třeba tedy dbát na to, aby informace byly nezávislé na použité barvě.

#### **Odlišení významu**

Pokud se snažíme odlišit prvky určitého typu, je dobré provést to ještě jiným způsobem tak, aby odlišení bylo zřejmé i handicapovaným uživatelům, např. hvězdičkou nebo pomocí jiného znaku. Dalším příkladem je rozlišení odkazů na stránce od běžného textu.

#### **Odkazy**

Odkazy by se měly rozlišovat podtržením odkazového hesla, aby i handicapovaní uživatelé dokázali rozlišit odkaz od běžného textu. I na to myslí česká pravidla přístupnosti:

"Odkazy jsou odlišeny od ostatního textu, a to nikoli barvou."<sup>31</sup>

#### **Kontrast barev**

Kontrast barev popředí a pozadí je z hlediska použitelnosti (a to nejen ve vztahu k uživatelům se zdravotním handicapem) velice důležitý a definuje ho toto pravidlo přístupnosti:

"Barvy popředí a pozadí jsou dostatečně kontrastní. Na pozadí není vzorek, který snižuje čitelnost."<sup>32</sup>

Optimální kontrast je dán dvěma veličinami:

Rozdíl jasu – udává, jak se od sebe odlišuje jas jednotlivých barev. Pohybuje se v intervalu 0 až 255. Minimální hodnota dobré čitelnosti je 125.

Rozdíl barvy – udává, jak se od sebe odlišují hodnoty jednotlivých barev. Pohybuje se v rozmezí 0 až 765. Minimální hodnota dobré čitelnosti je 500.

 $30$ Tamtéž

<sup>31</sup>Tamtéž

<sup>32</sup>Tamtéž

#### **3.4.7 Písmo**

Text je na internetových stránkách nejdůležitější a nejčastější zdroj informací. Proto je také důležitá jeho dobrá čitelnost, ať se jedná o velikost písma, kontrast textu popředí a barvy pozadí nebo přiřazování významu určitým částem textu, třeba nadpisům. Uživatel by měl mít možnost měnit velikost písma. Použitý typ písma by neměl omezovat funkci podpůrných zařízení.

#### **Velikost písma**

Nejen uživatelé se zrakovým postižením, ale i běžní uživatelé potřebují občas mít možnost změnit velikost písma, aby pro ně byl kterýkoli znak na stránce čitelný. Dnešní prohlížeče umožňují zvetšit písmo, otázkou je, jestli si se změnou velikosti poradí sama stránka.

Velikost písma můžeme definovat buď absolutními jednotkami (centimetr, milimetr, palec, bod) nebo relativními jednotkami (procenta, pixel). Dále můžeme písmo definovat absolutní definicí, tj. bez použití jednotek (xx-small, x-small, small, medium, large, x-large, xx-large). Poslední jmenované bude největší. Nebo můžeme písmo definovat relativní definicí, opět bez použití jednotek (smaller, larger). Pravidla přístupnosti k tomuto tematu říkají:

"Předpisy určující velikost písma nepoužívají absolutní definici."<sup>33</sup>

Chybná definice písma může způsobit, že si uživatel nebude moci písmo zvětšit.

#### **Typ písma**

Existuje velké množství fontů a tvůrci webů v zájmu atraktivity stránek toho využívají. Může se ale stát, že nadefinovaný typ písma uživatelův počítač nepodporuje a potom třeba záměr rozlišit od sebe text se nemusí projevit. Česká pravidla na typ písma pamatují takto:

"Předpisy určující typ písma obsahují obecnou rovinu písem."<sup>34</sup>

Do obecné roviny písem patří: patková písma – jsou to např. Times New Roman, Times, Georgia; bezpatková písma – Arial, Verdana, Tahoma; neproporcionální písmo – Courier, Courier New, Lucida Console; rukopisná písma – Comic Sans; ozdobná písma – Impact, Desdemona.

Pokud je nadefinováno písmo fontem, který uživatelův počítač nepodporuje, je automaticky nahrazeno fontem ze standardní rodiny písem.

<sup>&</sup>lt;sup>33</sup>Tamtéž

<sup>&</sup>lt;sup>34</sup>Tamtéž

## **4 Vlastní zpracování**

V této části budou nejprve popsány přetrvávající chyby. Na základě předchozího zjištění se vymezí konkrétní nedostatek, určí se momentální stav vybraného problému a nakonec se navrhne řešení.

## **4.1 Nejčastější chyby**

Designéři webových stránek se dopouštějí opakovaných chyb, na které je naštěstí poukazováno. Na webových stránkách zdroják.cz vyšel článek<sup>35</sup> Radka Pavlíčka, který se zaměřil na prohřešky proti přístupnosti z hlediska slabozrakých uživatelů webu (jsou to barevný kontrast, zvýraznění odkazů, nadpisy, přístup z klávesnice, atd. - podrobněji budou popsány níže). Autor se více než deset let věnuje speciální informatice, která pomáhá zrakově postiženým. Další článek se zabývá přístupnou víceúrovňovou navigací.<sup>36</sup> Problematikou přístupnosti internetových stránek se ve svých příspěvcích a na svých fórech zabývá dost webů, za zmínku určitě stojí pristupnost.nawebu.cz, pristupnost.cz, poslepu.blogspot.cz, blindfriendly.cz.

#### **4.1.1 Dostatečný barevný kontrast**

Jedním z prohřešků proti přístupnosti, a přitom poměrně jednoduše řešitelný, je dostatečný barevný kontrast písma a pozadí. Dobře použitelný nástroj pro měření tohoto kontrastu je algoritmus na webových stránkách sovavsiti.cz. Měří rozdíl jasu, barev a dostatečný kontrast.

#### **4.1.2 Zvýraznění klikacích odkazů**

S dostatečným kontrastem barev úzce souvisí i dostatečné zvýraznění klikacího odkazu nejen při najetí kurzoru myši, ale i z klávesnice. V mnoha případech je zvýraznění řešeno pouze rámečkem, což především u stránek s menším písmem a množstvím odkazů nemusí být dostačující.

<sup>35</sup>PAVLÍČEK, Radek. Nejčastější chyby v přístupnosti z pohledu slabozrakých uživatelů [online]. 2009 [2012-01-15]

<sup>36</sup>PAVLÍČEK, Radek, KABELKA, Roman. Cesty k přístupné navigaci [online]. 2010 [2012-01-15]

#### **4.1.3 Nadpisy**

Prvky tvořící nadpisy musí být hierarchicky vyznačeny pomocí jazyka HTML (značky h1 až h6) – kódu, v němž jsou weby napsány. Pouze grafické odlišení prvků není dostačující. Důležité je, aby byla přístupná struktura nadpisů webové stránky a navigace usnadněná pomocí seznamů. Správně vyznačený význam jednotlivých částí textu (nadpis, podnadpisy) umožňuje hlasovým čtečkám určit strukturu dokumentu. Lidé, kteří jsou při procházení Internetu závislí na čtečce, to ocení. Jinak se pro ně stránka stává jen změtí stejných řádků. Web, na němž nejsou v souladu se specifikací používány nadpisy, budou nevidomí návštěvníci považovat za velmi obtížně přístupný, i kdyby všechny ostatní požadavky z hlediska přístupnosti byly naplněny.

#### **4.1.4 Přístupnost z klávesnice**

Řada zdravotně znevýhodněných návštěvníků webových stránek - nejen nevidomí, ale třeba uživatelé s motorickým postižením horních končetin - používá k ovládání webu výhradně klávesnici. Proto je velmi důležité, aby web byl plně ovladatelný z klávesnice. Bohužel, ne vždy tomu tak ale je. Na vině jsou zpravidla nejrůznější typy rozbalovacích menu. Některé z nich nejsou z klávesnice přístupné vůbec, u některých je z klávesnice přístupná jenom část položek, u jiných jsou z klávesnice přístupné pouze položky na nejvyšší úrovni nabídky, ale k položkám v rozbalené podnabídce už se z klávesnice dostat nedá. Všechny tři situace jsou nepříjemné, protože v lepším případě se uživatel, ovládající web pouze z klávesnice, dostane jen k některým položkám, v tom horším případě k žádné.

#### **4.1.5 Grafická CAPTCHA**

Ochrana formuláře pomocí grafické CAPTCHY je další velkou překážkou, na kterou může nevidomý uživatel narazit. I přesto, že už dnes existují nástroje, které mohou grafickou CAPTCHU rozluštit (WebVisum) nebo nabídnout i audio podobu (CAPTCHA API od Seznam.cz), je lepší se tomuto způsobu ochrany formulářů vyhnout a použít nějaký jiný.

U alternativních textových popisků grafických prvků obecně není již dnes situace tak kritická jako před několika lety, protože grafické prvky se na důležitých místech stránky (hlavní navigace) většinou nevyskytují. Pravidlo o poskytování textové alternativy pro grafické prvky, nesoucí významovou informaci, ale samozřejmě v platnosti zůstává a dostává se ke slovu tam, kde je obrázek použit jako nosič informace.

#### **4.1.6 Alternativní verze vzhledu webu**

Alternativní verze webu je používána jako jedno z řešení problémů s nedostatečným kontrastem barev v primární verzi webu. Přesto je vhodné snažit se mít co nejvíce kontrastní už primární verzi a tu alternativní nabídnout pouze jako bonus pro ty, kterým primární verze z nějakého důvodu nevyhovuje.

#### **4.1.7 Nezávislost na barevném schématu**

Další poměrně častou chybou je špatné zobrazování obsahu stránky při nastavení jiného než standardního barevného schématu vzhledu operačního systému. Slabozrací uživatelé jiné barevné vzhledy velmi často používají, ale v mnoha případech není web, či jeho části (typicky formuláře), při nastavení jiného schématu čitelný. Při nesprávném nastavení barevného schématu může dojít k tomu, že barva textu i pozadí bude černá. K ověření toho, že web tímto problémem netrpí, lze vyzkoušet jeho čitelnost a funkčnost ve dvou nejčastěji používaných schématech (vysoký kontrast - černá a vysoký kontrast - bílá).

## **4.2 Současný stav**

Vyhláška č. 64/2008 Sb., o formě uveřejňování informací souvisejících s výkonem veřejné správy prostřednictvím webových stránek pro osoby se zdravotním postižením (vyhláška o přístupnosti)<sup>37</sup>, je v platnosti od roku 2008 a od té doby většina webů veřejné správy prošla úpravami tak, aby splňovaly platné normy přístupnosti webových stránek (i když nesplnění podmínek stanovených vyhláškou není nijak sankcionováno). Organizace zabývající se webem pro handicapované samy kontrolují weby státní správy, ty bývají nejvíce navštěvované, a poukazují na nepřípustné nedostatky. Horší je situace u internetových stránek nižších samosprávných celků, tedy obcí, obzvláště těch malých. V mnoha případech zastupitelé ani netuší, že jejich web, na kterém předkládají veřejnosti úřední informace, musí obsahovat "nějaké" prohlášení o přístupnosti, ale hlavně že přístupný být ze zákona musí. Nehledě na to, že čím přístupnější web je, tím více uživatelů se k informaci dostane a díky tomu je web užitečnější.

<sup>37</sup>Vyhláška č. 64/2008 Sb. (vyhláška o přístupnosti) [online]. 2008 [2012-05-02]

## **4.3 Testování vybraných stránek**

Budu se zde zabývat pouze těmi weby, které mají přístupnost povinnou ze zákona, a přesněji stránkami nižších samosprávných celků, jako jsou menší obce. Tady je zatím dostatečný prostor pro poukázání na nedostatky. Konkrétně půjde o obce na úzení obvodu s rozšířenou působností, a to obvodu obce Hořice. Celkem se jedná o 25 obcí z 29, které používají internetové stránky. Vybrané webové stránky budu konfrontovat s problémy týkajícími se navigace, a s tím souvisejících odkazů, a zjišťovat jejich stav. (Tabulky 1 až 4) Dále navrhnu řešení daného problému.

| Obec                                          | Navigace příst. | Jiné, než barevné |
|-----------------------------------------------|-----------------|-------------------|
|                                               | z klávesnice    | rozlišení odkazů  |
| Hořice (horice.org)                           | N               | N                 |
| Miletín (miletin.cz)                          | N               | N                 |
| Bašnice (podchlumi.cz/basnice)                | A               | N                 |
| Bílsko (podchlumi.cz/bilskouhoric)            | A               | N                 |
| Boháňka (bohanka.org)                         | N               | N                 |
| Bříšťany (bristany.cz)                        | A               | N                 |
| Cerekvice nad Bystřicí (cerekvice.cz)         | A               | А                 |
| Červená Třemešná (cervenatremesna.cz)         | A               | N                 |
| Dobrá Voda u Hořic (dobravodauhoric.cz)       | A               | А                 |
| Holovousy (holovousy.cz)                      | A               | A                 |
| Jeřice (podchlumi.cz/jerice)                  | A               | N                 |
| Lískovice (podchlumi.cz)                      | N               | N                 |
| Lukavec u Hořic (lukavec.eu)                  | A               | N                 |
| Milovice u Hořic (camp-milovice.cz)           | A               | N                 |
| Nevratice (obecnevratice.cz)                  | A               | Ν                 |
| Ostroměř (ostromer.cz)                        | A               | N                 |
| Petrovičky (petrovicky.unas.cz)               | A               | N                 |
| Podhorní Újezd a Vojice (podhorniujezd.cz)    | Α               | N                 |
| Rašín (podchlumi.cz/rasin)                    | A               | A                 |
| Sobčice (sobcice.cz)                          | $\mathsf{N}$    | N                 |
| Staré Smrkovice (podchlumi.cz/staresmrkovice) | A               | N                 |
| Sukorady (sukorady.org)                       | A               | N                 |
| Třebnouševes (podchlumi.cz/trebnouseves)      | A               | А                 |
| Úhlejov (uhlejov.cz)                          | A               | N                 |
| Vřesník (vresnik.org)                         | Α               | N                 |

Tabulka 1: Testování navigace z klávesnice a rozlišení odkazů

| Obec                                          | Navigace oddělena | Navigace obdobná   |  |
|-----------------------------------------------|-------------------|--------------------|--|
|                                               | od okolního textu | na všech stránkách |  |
| Hořice (horice.org)                           | A                 | A                  |  |
| Miletín (miletin.cz)                          | A                 | A                  |  |
| Bašnice (podchlumi.cz/basnice)                | A                 | A                  |  |
| Bílsko (podchlumi.cz/bilskouhoric)            | A                 | A                  |  |
| Boháňka (bohanka.org)                         | A                 | A                  |  |
| Bříšťany (bristany.cz)                        | A                 | A                  |  |
| Cerekvice nad Bystřicí (cerekvice.cz)         | A                 | A                  |  |
| Červená Třemešná (cervenatremesna.cz)         | Α                 | A                  |  |
| Dobrá Voda u Hořic (dobravodauhoric.cz)       | A                 | A                  |  |
| Holovousy (holovousy.cz)                      | A                 | A                  |  |
| Jeřice (podchlumi.cz/jerice)                  | A                 | A                  |  |
| Lískovice (podchlumi.cz)                      | Α                 | A                  |  |
| Lukavec u Hořic (lukavec.eu)                  | Α                 | A                  |  |
| Milovice u Hořic (camp-milovice.cz)           | Α                 | A                  |  |
| Nevratice (obecnevratice.cz)                  | A                 | A                  |  |
| Ostroměř (ostromer.cz)                        | A                 | A                  |  |
| Petrovičky (petrovicky.unas.cz)               | A                 | A                  |  |
| Podhorní Újezd a Vojice (podhorniujezd.cz)    | A                 | N                  |  |
| Rašín (podchlumi.cz/rasin)                    | Α                 | A                  |  |
| Sobčice (sobcice.cz)                          | A                 | A                  |  |
| Staré Smrkovice (podchlumi.cz/staresmrkovice) | Α                 | A                  |  |
| Sukorady (sukorady.org)                       | Α                 | A                  |  |
| Třebnouševes (podchlumi.cz/trebnouseves)      | A                 | N                  |  |
| Úhlejov (uhlejov.cz)                          | A                 | A                  |  |
| Vřesník (vresnik.org)                         | A                 | A                  |  |

Tabulka 2: Testování umístění navigace

## **4.4 Řešení přístupné navigace**

Pomocí hypertextových odkazů se můžeme pohybovat po webu mezi stránkami, přesouvat mezi úrovněmi, mít přístup k cílovému souboru, ukazují, kam se můžeme podívat. Plní tedy funkci jak navigační, tak ovládací. Proto je potřeba k tvorbě odkazů přistupovat tak, aby tvořily přehlednou a přístupnou navigaci.

#### **4.4.1 Zvýraznění odkazů**

Většina prohlížečů rozeznává čtyři základní stavy odkazů: nenavštívený odkaz, již navštívený odkaz (jehož adresa URL je uložena v historii prohlížeče), odkaz právě se nacházející pod ukazatelem myši (nebo "najetý" pomocí klávesnice) a konečně odkaz, na který uživa-

| Obec                                          | Mapa stránek              | Stejné umístění    |
|-----------------------------------------------|---------------------------|--------------------|
|                                               | nebo vyhledávací formulář | na všech stránkách |
| Hořice (horice.org)                           | А                         | A                  |
| Miletín (miletin.cz)                          | N                         | $\mathsf{N}$       |
| Bašnice (podchlumi.cz/basnice)                | A                         | A                  |
| Bílsko (podchlumi.cz/bilskouhoric)            | A                         | A                  |
| Boháňka (bohanka.org)                         | N                         | $\mathsf{N}$       |
| Bříšťany (bristany.cz)                        | N                         | N                  |
| Cerekvice nad Bystřicí (cerekvice.cz)         | A                         | A                  |
| Červená Třemešná (cervenatremesna.cz)         | N                         | $\mathsf{N}$       |
| Dobrá Voda u Hořic (dobravodauhoric.cz)       | N                         | $\mathsf{N}$       |
| Holovousy (holovousy.cz)                      | A                         | A                  |
| Jeřice (podchlumi.cz/jerice)                  | A                         | A                  |
| Lískovice (podchlumi.cz)                      | A                         | A                  |
| Lukavec u Hořic (lukavec.eu)                  | N                         | $\mathsf{N}$       |
| Milovice u Hořic (camp-milovice.cz)           | N                         | $\mathsf{N}$       |
| Nevratice (obecnevratice.cz)                  | A                         | A                  |
| Ostroměř (ostromer.cz)                        | A                         | $\mathsf{N}$       |
| Petrovičky (petrovicky.unas.cz)               | N                         | N                  |
| Podhorní Újezd a Vojice (podhorniujezd.cz)    | A                         | $\mathsf{N}$       |
| Rašín (podchlumi.cz/rasin)                    | A                         | A                  |
| Sobčice (sobcice.cz)                          | A                         | A                  |
| Staré Smrkovice (podchlumi.cz/staresmrkovice) | A                         | A                  |
| Sukorady (sukorady.org)                       | A                         | A                  |
| Třebnouševes (podchlumi.cz/trebnouseves)      | A                         | A                  |
| Úhlejov (uhlejov.cz)                          | N                         | $\mathsf{N}$       |
| Vřesník (vresnik.org)                         | ${\sf N}$                 | $\mathsf{N}$       |

Tabulka 3: Testování mapy webu

tel klepnul.<sup>38</sup> Jednotlivé stavy lze od sebe odlišit třeba barvou nebo podtržením. Zmiňované typy odkazů můžeme vytvořit pomocí selektorů pseudotříd kaskádových stylů - *:link* (nenavštívený), *:visited* (navštívený), *:hover* (přejížděný myší), *:active* (právě kliknutý). V praxi se každý z nich naformátuje jinak (barvou, podtržením), aby bylo uživateli jasné, kde už se nacházel a na co tam klikal. Nesmíme také zapomenout na zvýraznění odkazů při přístupu z klávesnice pomocí *:active* a *:focus*.

Pokud si chceme změnit barvu nenavštíveného odkazu na černou oproti standardní, zvětšit výšku řádku na 1,5 násobek a podtrhnout odkaz, provedeme toto:

*a:link { font-size: large; line-height: 1.5; color: black; text-decoration: underline; }*

<sup>38</sup>McFARLAND, David Sawyer. CSS : chybějící manuál. Praha: Grada Publishing, a.s., 2007

| raoansa 1. Toolovani odilaza na jirry bodbor a vybor drovchi |                        |                     |
|--------------------------------------------------------------|------------------------|---------------------|
| Obec                                                         | Popis typu a velikosti | Odkaz na vyšší úro- |
|                                                              | jiného souboru         | veň z každé stránky |
| Hořice (horice.org)                                          | A                      | A                   |
| Miletín (miletin.cz)                                         | N                      | Α                   |
| Bašnice (podchlumi.cz/basnice)                               | N                      | A                   |
| Bílsko (podchlumi.cz/bilskouhoric)                           | A                      | A                   |
| Boháňka (bohanka.org)                                        | N                      | A                   |
| Bříšťany (bristany.cz)                                       | A                      | N                   |
| Cerekvice nad Bystřicí (cerekvice.cz)                        | A                      | A                   |
| Červená Třemešná (cervenatremesna.cz)                        | N                      | Α                   |
| Dobrá Voda u Hořic (dobravodauhoric.cz)                      | N                      | N                   |
| Holovousy (holovousy.cz)                                     | A                      | A                   |
| Jeřice (podchlumi.cz/jerice)                                 | A                      | Α                   |
| Lískovice (podchlumi.cz)                                     | A                      | A                   |
| Lukavec u Hořic (lukavec.eu)                                 | A                      | A                   |
| Milovice u Hořic (camp-milovice.cz)                          | N                      | A                   |
| Nevratice (obecnevratice.cz)                                 | A                      | A                   |
| Ostroměř (ostromer.cz)                                       | A                      | N                   |
| Petrovičky (petrovicky.unas.cz)                              | A                      | A                   |
| Podhorní Újezd a Vojice (podhorniujezd.cz)                   | N                      | N                   |
| Rašín (podchlumi.cz/rasin)                                   | N                      | Α                   |
| Sobčice (sobcice.cz)                                         | A                      | A                   |
| Staré Smrkovice (podchlumi.cz/staresmrkovice)                | A                      | Α                   |
| Sukorady (sukorady.org)                                      | A                      | A                   |
| Třebnouševes (podchlumi.cz/trebnouseves)                     | N                      | N                   |
| Úhlejov (uhlejov.cz)                                         | N                      | A                   |
| Vřesník (vresnik.org)                                        | A                      | A                   |

Tabulka 4: Testování odkazu na jiný soubor a vyšší úroveň

Navštívený odkaz se od nenavštíveného bude lišit barvou, která se změní na červenou. Ostatní formátování zůstane stejné:

## *a:visited { font-size: large; line-height: 1.5; color: red; text-decoration: underline; }*

Odkaz, po kterém bude právě přejíždět myš, ztratí podtržení. Tím bude uživateli jasné, že se jedná o klikací odkaz. Ostatní formátování opět zachováme:

*a:hover, a:active, a:focus { font-size: large; line-height: 1.5; color: red; textdecoration: none; }*

Příklad správného naformátování odkazů v CSS je na obrázku 7. Po najetí myší na odkaz dojde k invertování barvy textu a pozadí, což je nejlepší způsob zvýraznění odkazu z pohledu slabozrakého uživatele.

|                                               |                                                                      | #leva kolonka a: link<br>$\mathbf{1}$<br>font-size: large;<br>$line-height: 1.5;$<br>color: black:<br>text-decoration: underline:<br>#leva kolonka a:visited {                                                                                              |
|-----------------------------------------------|----------------------------------------------------------------------|----------------------------------------------------------------------------------------------------|
| Hlavní stránka<br>Základy webu                | Základy                                                              | font-size: large;<br>$Line - height: 1.5;$<br>color: black:<br>text-decoration: underline:                                                                                                    |
| XHTML<br><b>CSS</b><br>Internetové prohlížeče | Webová st<br>jako je titul<br>stylem. Tě<br>Princip jaz<br>mohou být | #leva kolonka a:hover{<br>font-size: large;<br>$line-height: 1.5$ :<br>color: white:<br>text-decoration: none:<br>background-color: black;<br>#leva kolonka a:focus{<br>font-size: large;<br>$line-height: 1.5;$<br>color: white:<br>text-decoration: none: |
|                                               | $\langle h1 \rangle \langle /h1 \rangle$                             | background-color: black;                                                                                                    |
|                                               | Některé zn<br>$(src)$ :                                              | #leva kolonka a:active{<br>font-size: large;<br>$line-height: 1.5;$<br>color: white:<br>text-decoration: none:<br>background-color: black;                                                                                                    |
|                                               | $\zeta$ ima src                                                      |                                                                                                    |

Obrázek 7: Zvýraznění odkazů

## **4.4.2 Navigace je srozumitelná a konzistentní**

Pravidlo přístupnosti číslo 18 zní:<sup>39</sup>

"Navigace musí být srozumitelná a konzistentní a na všech webových stránkách orgánu veřejné správy obdobná. Od ostatního obsahu webové stránky musí být zřetelně oddělena."

Navigace by měla být jasně rozpoznatelná a navržená tak, aby její ovládání bylo co nejvíce intuitivní. Názvy odkazů musí být stručné a výstižně informovat, kam uživatele zavedou. Dále musí být uživateli jasné, kde ve struktuře navigace se právě nachází.

Navigace tvořená odkazy musí být oddělena od ostatního textu (Obrázek 8) a nadpisy vyznačeny správnou HTML značkou podle hierarchie jednotlivých odkazů. Musí být na každé stránce daného webu na stejném místě.

<sup>39</sup>Vyhláška č. 64/2008 Sb. (vyhláška o přístupnosti) [online]. 2008

# Základy tvorby webu

Hlavní stránka Základy webu **XHTML CSS** Internetové prohlížeče

## Internetové prohlížeče

Tuto stránku věnujeme přátelskému upozornění. Webové ve všech známých prohlížečích (Internet Explorer, Mozil případně i v jejich starších verzích. Vždy na to pamatujte

V dobách, kdy měl IE6 velice vysoký podíl na trhu, bylo zmíněném IE6, tak i na Firefoxu či Opeře. Naštěstí však stejně, takže byl problém pouze s IE6. Proto se používaly  $\overline{a}$ 

#### Obrázek 8: Navigace oddělena od textu

#### **4.4.3 Odkaz na vyšší úroveň**

Pravidlo číslo 19:<sup>40</sup>

"Každá webová stránka (kromě úvodní webové stránky) musí obsahovat odkaz na vyšší úroveň v hierarchii webových stránek a odkaz na úvodní webovou stránku."

V rámci webové struktury jsou jednotlivé stránky poskládány hierarchicky. Užívatel může vstoupit na web (například z vyhledávače) prostřednictvím stránky nižší úrovně, proto musí mít možnost dostat se o úroveň výš nebo na úvodní stránku. Často používaná a zažitá je technika přesunu na úvodní stránku přes hlavní logo webu. (obrázek 9)

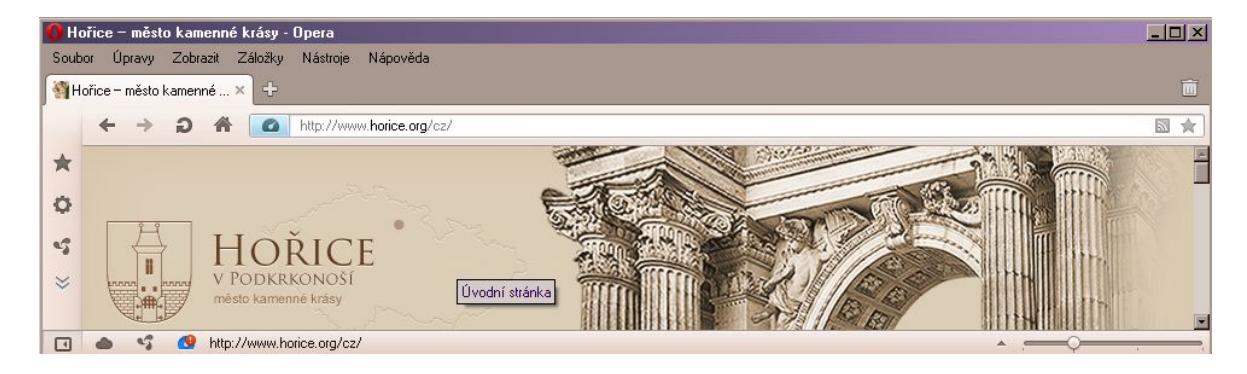

Obrázek 9: Přesun na úvodní stránku přes logo webu

 $40$ Tamtéž

#### **4.4.4 Rozsáhlejší webové stránky**

Pravidlo číslo 20:<sup>41</sup>

"Pokud se jedná o rozsáhlejší webové stránky, musí být kromě navigace k dispozici rovněž vyhledávání nebo odkaz na mapu webových stránek. Odkaz na mapu webových stránek nebo vyhledávací formulář musí být k dispozici na každé webové stránce."

Pro snazší pohyb a orientaci ve struktuře složitého webu dobře poslouží mapa webových stránek (obrázek 10), ve které má uživatel přehled o všech odkazech navigace, nebo vyhledávací formulář. Je jednodušší vyhledat požadovanou stránku pomocí mapy webu, nebo formuláře, než se složitě proklikávat strukturou stránek.

Formulář nebo odkaz na mapu stránek musí být na každé stránce webu, a to na stejném místě, aby jej uživatel mohl kdykoliv, bez zbytečného prohledávání stránky, pohodlně použít.

Mapa stránek by měla být tvořena strukturovaným seznamem všech stránek řazených hierarchicky pod sebe tak, jak jsou řazeny na webu. Tvořena má být víceúrovňovým seznamem odkazů pomocí HTML značek *<ol>* (číslovaný seznam) nebo *<ul>* (nečíslovaný seznam).

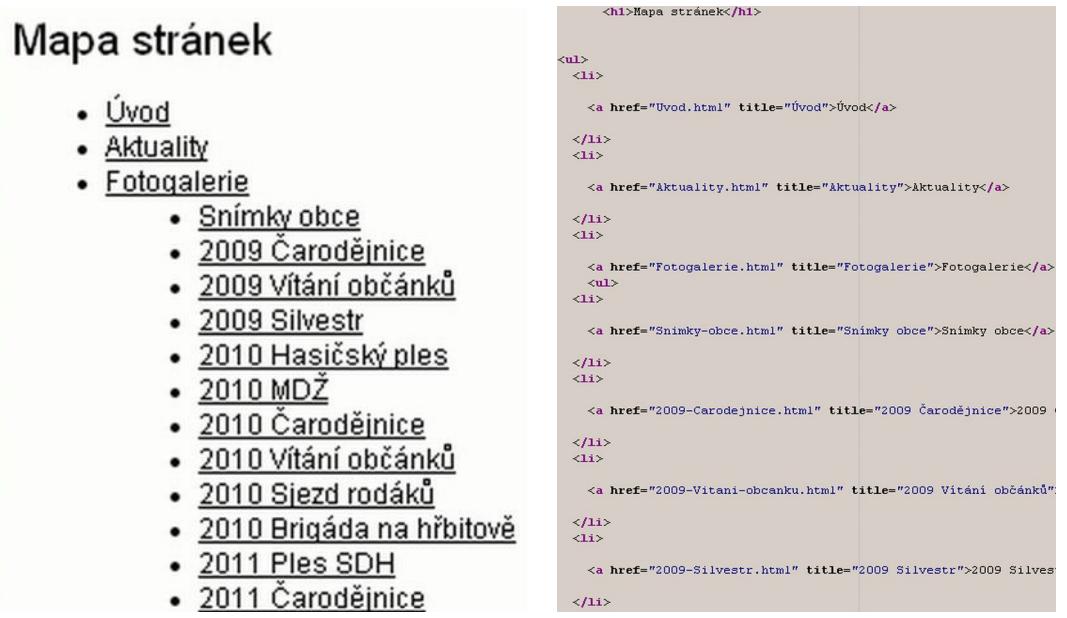

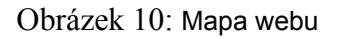

<sup>41</sup>Tamtéž

#### **4.4.5 Výstižný popis cíle odkazu**

Pravidlo číslo 24:<sup>42</sup>

"Text odkazu nebo jeho přímo související text musí výstižně popisovat cíl odkazu. Jestliže odkaz vede na jiný typ souboru, než je webová stránka, musí být odkaz doplněn sdělením o typu, připadně o velikosti tohoto souboru."

Odkaz přeposílá uživatele na jinou stránku a z jeho názvu má být zřejmé, jaké informace odkazovaná stránka poskytne. To samé platí o atributu *title*, jehož obsah se zobrazí v bublinové nápovědě po najetí myši na odkaz. Zápis titulku bude vypadat třeba takto:

*<a href="http://www.stranka.cz" title="Úvodní strana" >Text odkazu</a>*

Pokud odkaz vede na soubor, jehož zobrazení je možné pouze v aplikaci jiné, než internetový prohlížeč, musí být vyznačen jeho typ a velikost. (Obrázek 11)

*<a href="dokumentace.doc" title="Projektová dokumentace">dokumentace.doc (160 kB)</a>*

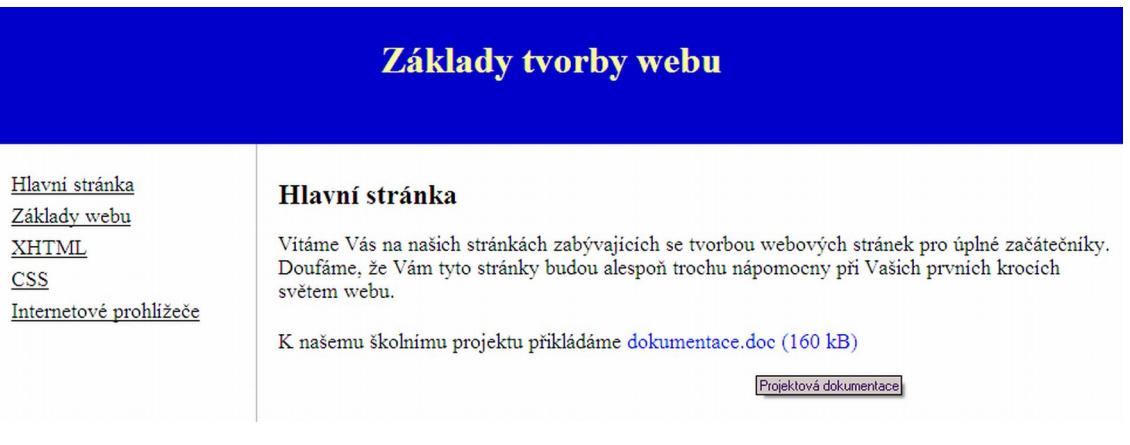

Obrázek 11: Odkaz na jiný typ souboru

<sup>&</sup>lt;sup>42</sup>Tamtéž

# **5 Závěr**

Šetření v tabulkách odhalilo závažné nedostatky u odkazů. Pravidlům přístupnosti odpovídající odkazy stále nejsou při tvorbě webů "dobrým zvykem". U navigací je situace opačná, tu navrhují vývojáři standardně korektně. Dalo by se polemizovat, do jaké míry je taková navigace realizována se záměrem vytvořit ji přístupnou, nebo do jaké míry se jedná o logicky nejlepší řešení, které je svou podstatou přístupné. To ovšem není předmětem práce. Je třeba si ale uvědomit, že odkazy jsou nezbytnou součástí navigace. Komplexnější pohled tedy poukazuje na aktuálnost problému.

Cílem práce bylo najít konkrétní problém dnešních webů z pohledu slabozrakých uživatelů a předložit vhodné řešení. Ačkoli jsou pravidla pro tvorbu webu dána tak, aby splňovaly požadavky slabozrakých osob, přístupné stránky ocení i uživatel s dobrým zrakem. Bloudění po nepřehledném webu není příjemné pro nikoho. Tato práce se zaměřila na navigace a s tím související odkazy. Navigace a odkazy dělají web webem a proto je potřeba tyto tvořit pečlivě a s ohledem na možné překážky uživatelů.

Pro hodnocení byly vybrány weby všech obcí v působnosti obecního úřadu v Hořicích, zjištění tak nabídnou komplexní přehled v dané lokalitě. Obec Hořice byla vybrána náhodně, snad jen s ohledem na množství spravovaných obcí. V tabulce figuruje 25 z celkových 29 obcí, tři obce nemají webové stránky.

Testováním vybraných stránek lze konstatovat, že pro dnešní weby je běžné mít navigaci oddělenou od okolního textu a umístěnou na všech stránkách webu na stejném místě. Většina testovaných stránek byla také přístupná z klávesnice, i odkazy na úvodní nebo hierarchicky výše postavenou stránku jsou běžné. Naopak velké nedostatky ukázaly weby v samotných odkazech. Rozlišení odkazů jinak, než barvou, se moc nepoužívá, přestože je právě z pohledu slabozrakých uživatelů velmi důležité. Odkazy vedoucí na jiný typ souboru většinou nebývají řádně rozlišeny.

Vzhledem k tomu, že testované stránky podléhají vyhlášce o přístupnosti, navržené příklady řešení v kapitole 4.4 jsou v souladu s metodikou tvorby přístupného webu. I proto mohou být platná pro všechny weby obecně.

Pokud se tvůrci stránek zaměří na přístupnost odkazů a aplikují zde navržená řešení, navigace nebudou představovat pro slabozraké uživatele Internetu žádné bariéry.

## **6 Seznam použitých zdrojů**

- KVĚTOŇOVÁ-ŠVECOVÁ, Lea. Oftalmopedie. Brno: Paido edice pedagogické literatury, 1998. 66 s. ISBN 80-85931-58-8.
- McFARLAND, David Sawyer. CSS : chybějící manuál. Praha: Grada Publishing, a.s., 2007. 432 s. ISBN 978-80-247-2122-4.
- Mezinárodní statistická klasifikace nemocí a přidružených zdravotních problémů MKN-10. Bomton Agency, 2009. 864 s. ISBN 978-80-904259-1-0.
- Ministerstvo zdravotnictví ČR. Mezinárodní statistická klasifikace nemocí a přidružených zdravotních problémů: Abecední seznam. Praha: Grada, 1999. 741 s. ISBN 80-7169-787-7.
- ŠPINAR, David. Tvoříme přístupné webové stránky. Brno: Zoner Press, 2004. 360 s. ISBN 80-86815-11-0.
- ZELDMAN, Jeffrey. Tvorba webů podle standardů. Praha: Computer Press, 2004. 410 s. ISBN 80-251-0347-1.
- BMI sdružení. Helpnet.cz Informační portál pro osoby se specifickými potřebami. [online]. Dostupný z WWW: <http://www.helpnet.cz>.
- Český statistický úřad. Výběrové šetření zdravotně postižených VŠPO 07 [online]. 2008-05-30 [2011-09-10]. 28 s. (PDF). Dostupný z WWW: <http://www.czso.cz/csu/2008edicniplan.nsf/t/410026D446/\$File/330908l1.pdf>.
- Čočky-Online.cz. [online]. 2010-02-05 [2011-10-08]. Dostupný z WWW: <http://www.cocky-online.cz>.
- FENDRYCH, Adam. Přístupnost.cz [online]. Dostupný z WWW: <http://www.pristupnost.cz>.
- HASSMAN, Martin. Radek Pavlíček: Dynamické webové aplikace přinesly problémy, které je potřeba řešit [online]. 2009. Dostupný z WWW: <http://zdrojak.root.cz/clanky/radek-pavlicek-dynamicke-webove-aplikace-prineslyproblemy-ktere-je-potreba-resit/>.
- Kolik vlastně je handicapovaných uživatelů webu? [online]. 2010-04-06 [2011-09-10]. Dostupný z WWW: <http://poslepu.blogspot.com/2010/04/kolik-vlastne-je-handicapovanych.html>.
- Manifest Dogma W4 [online]. Dostupný z WWW: <http://www.pixy.cz/dogma/dogmaw41/cs/>.
- MeDitorial +. Co je zelený zákal neboli glaukom [online]. 2012 [2011-10-08]. Dostupný z WWW: <http://www.zeleny-zakal.cz/co-je-zeleny-zakal>.
- PAVLÍČEK, Radek. Blind Friendly [online]. Dostupný z WWW: <http://blindfriendly.cz/kontakt>.
- PAVLÍČEK, Radek. Nejčastější chyby v přístupnosti z pohledu slabozrakých uživatelů [online]. 2009 [2012-01-15]. Dostupný z WWW: <http://zdrojak.root.cz/clanky/chybyv-pristupnosti-pro-slabozraku-uzivatele/>.
- PAVLÍČEK, Radek, KABELKA, Roman. Cesty k přístupné navigaci [online]. 2010 [2012-01-15]. Dostupný z WWW: <http://zdrojak.root.cz/clanky/cesty-k-pristupne-navigaci/>.
- SCHINDLER, Radek. Zrakové vady [online]. 1999 [2011-10-08]. Dostupný z WWW: <http://www.braillnet.cz/sons/docs/zrak/>.
- Sjednocená organizace nevidomých a slabozrakých ČR. Zrakové vady [online]. 1999 [2011-10-8]. Dostupný z WWW:<http://www.braillnet.cz/sons/docs/zrak/>.
- Vitalia.cz [online]. [2011-10-15]. Dostupný z WWW: <http://www.vitalia.cz/katalog/nemoci/degenerace-zlute-skvrny-ocni/>.
- Vyhláška č. 64/2008 Sb. (vyhláška o přístupnosti) [online]. 2008 [2012-05-02]. Dostupný z WWW: <http://www.mvcr.cz/clanek/vyhlaska-c-64-2008-sb-o-forme-uverejnovani-informaci-souvisejicich-s-vykonem-verejne-spravy-prostrednictvim-webovych-stranek-pro-osoby-se-zdravotnim-postizenim-vyhlaska-o-pristupnosti-10.aspx>.
- Web Content Accessibility Guidelines [online]. 2008. Dostupný z WWW: <http://www.pristupnost.cz/wcag/>.

# **7 Seznam obrázků**

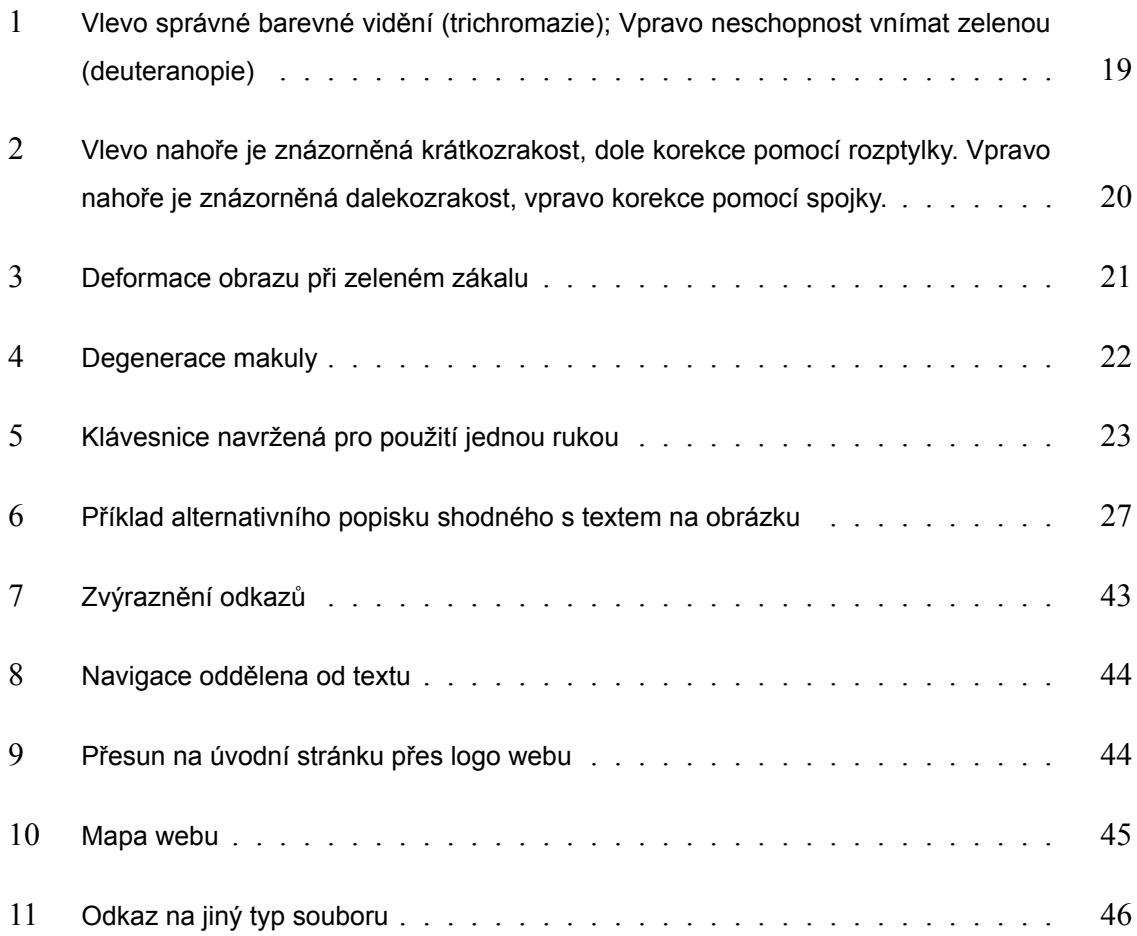

# **8 Seznam tabulek**

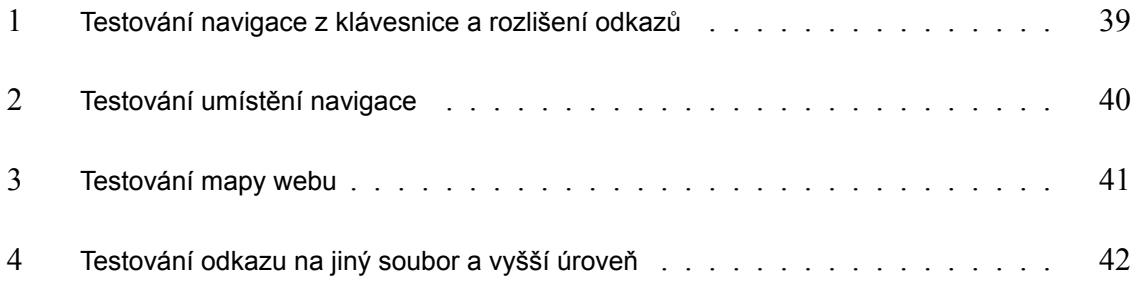